# **Programação**

# **29 de julho de 2017, sábado**

**08:00 - 09:00 Cursos**

**09:10 - 10:40 Mesas Redondas**

> **11:10 - 12:00 Conferências**

**12:00 - 13:30 Assembléia Sociólogos do Futuro Juniors encontram Sêniors**

**13:30 - 15:30 Grupos de Trabalhos (Gts) 1ª Sessão**

**16:00 - 18:00 Grupos de Trabalhos (Gts) 2ª Sessão**

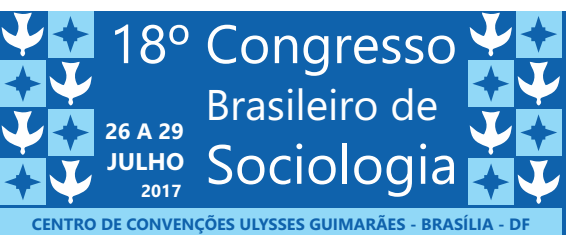

# **29 de julho de 2017 | sábado**

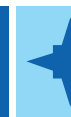

# **08:00 - 09:00 | Cursos**

**Térreo/Sala 1 Curso 01 (parte 3):** Análise Qualitativa de Mistos com NVIVO **Professor:** Alex Niche Teixeira (UFRGS)

# **Térreo/Sala 2**

**Curso 02 (parte 3):** Globalização, mercados culturais e identidade Professores: Michel Nicolau Netto (UNICAMP), Elder P. Maia Alves (UFAL)

**Térreo/Sala 3**

**Curso 03 (parte 3):** Relendo os clássicos na era da globalização **Professor:** Carlos Sell (UFSC)

## **Térreo/Sala 4**

**Curso 04 (parte 3):** Sociologia latino-americana Professores: Paulo Henrique Martins (PPGS/IAL-UFPE), Breno Bringel (IESP-UERJ)

# **Térreo/Sala 5**

**Curso 05 (parte 3):** Três temas da Sociologia no Brasil: raça, terra e educação **Professores(as):** Simone Meucci (UFPR), Mário Medeiros da Silva (Unicamp), Mariana Miggiolaro Chaguri (Unicamp)

*\_\_\_\_\_\_\_\_\_\_\_\_\_\_\_\_\_\_\_\_\_\_\_\_\_\_\_\_\_\_\_\_\_\_\_\_\_\_\_\_\_\_\_\_\_\_\_\_\_\_\_\_\_\_\_\_\_\_\_\_\_\_\_\_\_\_\_\_\_\_\_\_\_\_\_\_\_\_\_\_\_\_\_\_\_\_\_\_\_\_\_\_\_\_\_\_\_*

*\_\_\_\_\_\_\_\_\_\_\_\_\_\_\_\_\_\_\_\_\_\_\_\_\_\_\_\_\_\_\_\_\_\_\_\_\_\_\_\_\_\_\_\_\_\_\_\_\_\_\_\_\_\_\_\_\_\_\_\_\_\_\_\_\_\_\_\_\_\_\_\_\_\_\_\_\_\_\_\_\_\_\_\_\_\_\_\_\_\_\_\_\_\_\_\_\_*

*\_\_\_\_\_\_\_\_\_\_\_\_\_\_\_\_\_\_\_\_\_\_\_\_\_\_\_\_\_\_\_\_\_\_\_\_\_\_\_\_\_\_\_\_\_\_\_\_\_\_\_\_\_\_\_\_\_\_\_\_\_\_\_\_\_\_\_\_\_\_\_\_\_\_\_\_\_\_\_\_\_\_\_\_\_\_\_\_\_\_\_\_\_\_\_\_\_*

*\_\_\_\_\_\_\_\_\_\_\_\_\_\_\_\_\_\_\_\_\_\_\_\_\_\_\_\_\_\_\_\_\_\_\_\_\_\_\_\_\_\_\_\_\_\_\_\_\_\_\_\_\_\_\_\_\_\_\_\_\_\_\_\_\_\_\_\_\_\_\_\_\_\_\_\_\_\_\_\_\_\_\_\_\_\_\_\_\_\_\_\_\_\_\_\_\_*

*\_\_\_\_\_\_\_\_\_\_\_\_\_\_\_\_\_\_\_\_\_\_\_\_\_\_\_\_\_\_\_\_\_\_\_\_\_\_\_\_\_\_\_\_\_\_\_\_\_\_\_\_\_\_\_\_\_\_\_\_\_\_\_\_\_\_\_\_\_\_\_\_\_\_\_\_\_\_\_\_\_\_\_\_\_\_\_\_\_\_\_\_\_\_\_\_\_*

*\_\_\_\_\_\_\_\_\_\_\_\_\_\_\_\_\_\_\_\_\_\_\_\_\_\_\_\_\_\_\_\_\_\_\_\_\_\_\_\_\_\_\_\_\_\_\_\_\_\_\_\_\_\_\_\_\_\_\_\_\_\_\_\_\_\_\_\_\_\_\_\_\_\_\_\_\_\_\_\_\_\_\_\_\_\_\_\_\_\_\_\_\_\_\_\_\_*

*\_\_\_\_\_\_\_\_\_\_\_\_\_\_\_\_\_\_\_\_\_\_\_\_\_\_\_\_\_\_\_\_\_\_\_\_\_\_\_\_\_\_\_\_\_\_\_\_\_\_\_\_\_\_\_\_\_\_\_\_\_\_\_\_\_\_\_\_\_\_\_\_\_\_\_\_\_\_\_\_\_\_\_\_\_\_\_\_\_\_\_\_\_\_\_\_\_*

*\_\_\_\_\_\_\_\_\_\_\_\_\_\_\_\_\_\_\_\_\_\_\_\_\_\_\_\_\_\_\_\_\_\_\_\_\_\_\_\_\_\_\_\_\_\_\_\_\_\_\_\_\_\_\_\_\_\_\_\_\_\_\_\_\_\_\_\_\_\_\_\_\_\_\_\_\_\_\_\_\_\_\_\_\_\_\_\_\_\_\_\_\_\_\_\_\_*

*\_\_\_\_\_\_\_\_\_\_\_\_\_\_\_\_\_\_\_\_\_\_\_\_\_\_\_\_\_\_\_\_\_\_\_\_\_\_\_\_\_\_\_\_\_\_\_\_\_\_\_\_\_\_\_\_\_\_\_\_\_\_\_\_\_\_\_\_\_\_\_\_\_\_\_\_\_\_\_\_\_\_\_\_\_\_\_\_\_\_\_\_\_\_\_\_\_*

## **Térreo/Sala 6**

Curso 06 (parte 3): Raça, desigualdade e políticas públicas no Brasil contemporâneo **Professora:** Márcia Lima (CEBRAP)

# **1°/Sala 7**

**Curso 07 (parte 3):** Intérpretes do Brasil: Patrimônio, Arte, Modernidade **Professores(as):** Mariza Velosso (UnB), Sergio Tavolaro (UnB), Eduardo Dmitrov (UnB)

### **1°/Sala 8**

**Curso 08 (parte 3):** Feminismo, Relações de Gênero e de Raça **Professoras:** Tânia Mara Almeida (UnB), Ela Wiecko (UnB)

# **09:10 - 10:40 | Mesas Redondas**

**Auditório Alvorada -** *Mesa Redonda 39* **Expressões Da Violência De Estado: Grupos de Extermínio, Milícias e Policiamentode Manifestações. Coordenação:** *Camila Nunes Dias (UFABC)* **Expositores(as):** *Esther Solano Gallego (UNIFESP), Mariana Thorstensen Possas (UFBA), Ignacio Cano (UERJ)* 

**Auditório Buritri -** *Mesa Redonda 15* **Da indignação à polarização: cultura, protestos e movimentos sociais no mundo contemporâneo Coordenação:** *Breno Bringel (IESP-UERJ)* **Expositores(as):** *Angela Alonso (USP), Maria da Gloria Gohn (UNICAMP), Alfredo Falero (UDELAR, Uruguai)*

# **Térreo/Sala 1 -** *Mesa Redonda 25*

**Jovens universitários em um mundo em transformação: resultados de uma pesquisa sino-brasileira** 

**Coordenação:** *Wivian Weller (UnB)* 

**Expositores(as):** *Ana Maria Nogales Vasconcelos (UnB), Tom Dwyer (Unicamp), Lucélia de Moraes Braga Bassalo (UEPA) \_\_\_\_\_\_\_\_\_\_\_\_\_\_\_\_\_\_\_\_\_\_\_\_\_\_\_\_\_\_\_\_\_\_\_\_\_\_\_\_\_\_\_\_\_\_\_\_\_\_\_\_\_\_\_\_\_\_\_\_\_\_\_\_\_\_\_\_\_\_\_\_\_\_\_\_\_\_\_\_\_\_\_\_\_\_\_\_\_\_\_\_\_\_\_\_\_*

*\_\_\_\_\_\_\_\_\_\_\_\_\_\_\_\_\_\_\_\_\_\_\_\_\_\_\_\_\_\_\_\_\_\_\_\_\_\_\_\_\_\_\_\_\_\_\_\_\_\_\_\_\_\_\_\_\_\_\_\_\_\_\_\_\_\_\_\_\_\_\_\_\_\_\_\_\_\_\_\_\_\_\_\_\_\_\_\_\_\_\_\_\_\_\_\_\_*

# **29 de julho de 2017 | sábado**

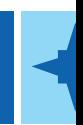

# **09:10 - 10:40 | Mesas Redondas**

**Térreo/Sala 2 -** *Mesa Redonda 8* **A Violência como objeto de estudo sociológico Coordenação:** *César Barreira (UFC)* **Expositores(as):** *Maria Stela Grossi Porto (UnB), José Vicente Tavares dos Santos (UFGRS), Sergio Adorno (USP)*

**Térreo/Sala 3 -** *Mesa Redonda 21* **Epistemologia da sociologia hoje**

**Coordenação:** *Fabricio Monteiro Neves (UnB)* **Expositores:** *Leo Peixoto Rodrigues (UFPEL), Luiz Henrique de Lacerda Abrahão (CEFET/MG), Luís Augusto Sarmento Cavalcan de Gusmão (UnB)*

*\_\_\_\_\_\_\_\_\_\_\_\_\_\_\_\_\_\_\_\_\_\_\_\_\_\_\_\_\_\_\_\_\_\_\_\_\_\_\_\_\_\_\_\_\_\_\_\_\_\_\_\_\_\_\_\_\_\_\_\_\_\_\_\_\_\_\_\_\_\_\_\_\_\_\_\_\_\_\_\_\_\_\_\_\_\_\_\_\_\_\_\_\_\_\_\_\_*

**Térreo/Sala 4 -** *Mesa Redonda 33* **Pós-colonialidade e decolonialidade: contribuições para a reflexão sociológica** 

**Coordenação:** *Joaze Bernardino Costa(UnB)* 

Expositores(as): Adelia Miglievich Ribeiro (Iesp-Uerj), Priscila Martins Medeiros (UFSCar), Agenor Sarraf Pacheco (PUC-*SP) \_\_\_\_\_\_\_\_\_\_\_\_\_\_\_\_\_\_\_\_\_\_\_\_\_\_\_\_\_\_\_\_\_\_\_\_\_\_\_\_\_\_\_\_\_\_\_\_\_\_\_\_\_\_\_\_\_\_\_\_\_\_\_\_\_\_\_\_\_\_\_\_\_\_\_\_\_\_\_\_\_\_\_\_\_\_\_\_\_\_\_\_\_\_\_\_\_*

*\_\_\_\_\_\_\_\_\_\_\_\_\_\_\_\_\_\_\_\_\_\_\_\_\_\_\_\_\_\_\_\_\_\_\_\_\_\_\_\_\_\_\_\_\_\_\_\_\_\_\_\_\_\_\_\_\_\_\_\_\_\_\_\_\_\_\_\_\_\_\_\_\_\_\_\_\_\_\_\_\_\_\_\_\_\_\_\_\_\_\_\_\_\_\_\_\_*

**Térreo/Sala 5 -** *Mesa Redonda 34* **Redistribuição ou reconhecimento, 15 anos depois**

**Coordenação:** *Emil Albert Sobottka (PUC-RS)* 

**Expositores(as):** *Paulo Sérgio da Costa Neves (UFS), Angela Randolpho Paiva (PUC-RJ), Luiz Gustavo da Cunha de Souza (UFSC) \_\_\_\_\_\_\_\_\_\_\_\_\_\_\_\_\_\_\_\_\_\_\_\_\_\_\_\_\_\_\_\_\_\_\_\_\_\_\_\_\_\_\_\_\_\_\_\_\_\_\_\_\_\_\_\_\_\_\_\_\_\_\_\_\_\_\_\_\_\_\_\_\_\_\_\_\_\_\_\_\_\_\_\_\_\_\_\_\_\_\_\_\_\_\_\_\_*

*\_\_\_\_\_\_\_\_\_\_\_\_\_\_\_\_\_\_\_\_\_\_\_\_\_\_\_\_\_\_\_\_\_\_\_\_\_\_\_\_\_\_\_\_\_\_\_\_\_\_\_\_\_\_\_\_\_\_\_\_\_\_\_\_\_\_\_\_\_\_\_\_\_\_\_\_\_\_\_\_\_\_\_\_\_\_\_\_\_\_\_\_\_\_\_\_\_*

*\_\_\_\_\_\_\_\_\_\_\_\_\_\_\_\_\_\_\_\_\_\_\_\_\_\_\_\_\_\_\_\_\_\_\_\_\_\_\_\_\_\_\_\_\_\_\_\_\_\_\_\_\_\_\_\_\_\_\_\_\_\_\_\_\_\_\_\_\_\_\_\_\_\_\_\_\_\_\_\_\_\_\_\_\_\_\_\_\_\_\_\_\_\_\_\_\_*

*\_\_\_\_\_\_\_\_\_\_\_\_\_\_\_\_\_\_\_\_\_\_\_\_\_\_\_\_\_\_\_\_\_\_\_\_\_\_\_\_\_\_\_\_\_\_\_\_\_\_\_\_\_\_\_\_\_\_\_\_\_\_\_\_\_\_\_\_\_\_\_\_\_\_\_\_\_\_\_\_\_\_\_\_\_\_\_\_\_\_\_\_\_\_\_\_\_*

*\_\_\_\_\_\_\_\_\_\_\_\_\_\_\_\_\_\_\_\_\_\_\_\_\_\_\_\_\_\_\_\_\_\_\_\_\_\_\_\_\_\_\_\_\_\_\_\_\_\_\_\_\_\_\_\_\_\_\_\_\_\_\_\_\_\_\_\_\_\_\_\_\_\_\_\_\_\_\_\_\_\_\_\_\_\_\_\_\_\_\_\_\_\_\_\_\_*

*\_\_\_\_\_\_\_\_\_\_\_\_\_\_\_\_\_\_\_\_\_\_\_\_\_\_\_\_\_\_\_\_\_\_\_\_\_\_\_\_\_\_\_\_\_\_\_\_\_\_\_\_\_\_\_\_\_\_\_\_\_\_\_\_\_\_\_\_\_\_\_\_\_\_\_\_\_\_\_\_\_\_\_\_\_\_\_\_\_\_\_\_\_\_\_\_\_*

**Térreo/Sala 6 -** *Mesa Redonda 38* **Transnacionalização da militância sindical**

**Coordenação:** *Kimi Tomizaki (USP)*

**Expositores(as):** *Maurício Rombaldi (UFPB), Ruy Braga (USP), Kauscia Moreno Galhera (UFGD)*

**1°/Sala 7 -** *Mesa Redonda 47* **Relações de gênero no campo da segurança pública Coordenação:** *Maria Glaucíria Mota Brasil (UECE)*

Expositoras: Melissa de Mattos Pimenta (UFRGS), Susana Soares Brando Durão (UNICAMP)

**1°/Sala 8 -** *Mesa Redonda 01*

Uma nova etapa das políticas públicas para o campo? Balanço e perspectivas dos atores e movimentos sociais do campo frente à nova conjuntura política do Brasil.

**Coordenação:** *Luís Antonio Barone (UNESP)*

Expositores: *Everton Lazzaretti Picolotto(UFSM), Rodrigo Constante Martins (UFSCar), Marcelo C. Rosa (UnB).* 

**1°/Sala 9 -** *Mesa Redonda 07* **A Transnacionalização da Sociologia: a racionalização da pesquisa, atores e recepção do conhecimento Coordenação:** *Anete Ivo (UFBAL)* **Expositor(a): Paulo Henrique Martins (UFPE), Mayra Baumgarten (UFRGS)** 

**1°/Sala 10 -** *Mesa Redonda 49* **100 anos sem Durkheim** 

**Coordenação:** *Raquel Weiss (UFRGS)*

**Expositores:** *Márcio de Oliveira (UFPR), Serge Paugam (EHESS), Rafael Benthiem (UFPR)*

**1°/Sala 11 -** *Mesa Redonda 36* Sociologia política da crise brasileira de 2015-2016 **Coordenação:** *Armando Boito Jr (Unicamp)* Expositoras: Paula Regina Pereira Marcelino (USP), Santiane Arias Ribeiro (Unifal)

# **10:40 - 11:10 | Intervalo**

# **11:10 - 12:00 | Conferências (Tradução simultânea)**

*Auditório Planalto*

**Os Estudos sobre Etnometodologia de Garfinkel : Explorando os Fundamentos Morais da Vida Pública Moderna**

**Palestrante:** *Anne Rawls (Universidade de Bentley - Estados Unidos)* **Apresentação:** *Frederic Vandenberg (IESP-UERJ)*

### *Auditório Águas Claras*

**As implicações do Antropoceno para a Teoria Social** 

**Palestrante:** *Gerard Delanty (Universidade de Sussex - Reino Unido)* **Apresentação:** Carlos Benedito Martins (UnB)

#### **12:00 - 13:30 | Almoço / Sociólogos do Futuro**

 **(exposição de pôsteres e Premiação Sociólogos do Futuro - área de exposição)** 

# **12:00 - 13:30 | Juniors encontram Seniors (não haverá tradução simultânea)**

**Térreo/Sala 1:** *Anne Rawls (Universidade de Bentley - Estados Unidos)* **Térreo/Sala 2:** *Anthony Elliot (Universidade do Sul da Austrália)* **Térreo/Sala 3:** *José Vicente Tavares dos Santos (Universidade Federal do Rio Grande do Sul)* **Térreo/Sala 4:** *Josefa Salete Barbosa Cavalcan (Universidade Federal do Pernambuco)* **Térreo/Sala 5:** *Simon Schwartzman (Instuto de Estudos do Trabalho e Sociedade)* **Térreo/Sala 6:** *Denise Jodelet (École des Hautes Études en Sciences Sociales)*

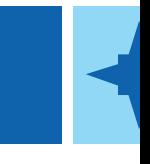

# **GT01 - Teorias Sociológicas: Desafios Perenes e Questões Emergentes**

**Auditório Águas Claras** 

**Coordenação:** *Carlos Eduardo Sell (UFSC), Raquel Weiss (UFRGS), Rodrigo Cantu (UNILA)* **Suplente:** *Emil Soboka (PUCRS)*

**1º Sessão - Questões emergentes Coordenação:** *Raquel Weiss (UFRGS)* **Debatedor:** *Carlos Eduardo Sell (UFSC)*

**Gilberto Freyre e o Tempo da Modernidade no Trópico: Contornos de uma sociologia desobediente** Autor: Sergio B F Tavolaro Instituição: UnB - Universidade de Brasília

A teoria vivida (como psicose): subjetivismo e objetivismo na fenomenologia da esquizofrenia Autor: Gabriel Peters

Instituição: UFBA - Universidade Federal da Bahia

 **"Micro" e "Macro" nas teorias sociais de Parsons e Luhmann: uma discussão metateórica** Autor(a): Adan Christian Freitas, Mariana Leoni Birriel Instituição: UFSC - Universidade Federal de Santa Catarina

**Tempo, Memória, Narrativa e Teoria Sociológica** Autora: Marisa S. Neres

Instituição: UnB - Universidade de Brasília

**A Sociologia pelo olhar da Geografia: para além do espaço como acessório** Autor: Marcelo Rocco Instituição: PUC-SP - Pontifícia Universidade Católica de São Paul

**O papel do autor no campo cienfico** Autores: Felipe Augusto Franke, Matheus Dallmman, Marcelo Cigales Instituição: UFSC - Universidade Federal de Santa Catarina

**A construção do caráter: Um estudo da trajetória intelectual de Richard Senne** Autoras: Juliana Barbosa Torres, Carmen Lúcia Tavares Felgueiras Instituição: UFF - Universidade Federal Fluminense

**A reflexividade na sociologia contemporânea: aproximações a um conceito polissêmico** Autor: Pedro Rober Instituição: UFPel - Universidade Federal de Pelotas

Sobre a "construção social" da ignorância - uma reflexão sobre os dilemas da abordagem sociológica dos fenômenos cognitivos Autor: Lenin Bicudo Bárbara Instituição: FFLCH-USP - Universidade de São Paulo

\_\_\_\_\_\_\_\_\_\_\_\_\_\_\_\_\_\_\_\_\_\_\_\_\_\_\_\_\_\_\_\_\_\_\_\_\_\_\_\_\_\_\_\_\_\_\_\_\_\_\_\_\_\_\_\_\_\_\_\_\_\_\_\_\_\_\_\_\_\_\_\_\_\_\_\_\_\_\_\_\_\_\_\_\_\_\_\_\_\_\_\_\_\_\_\_\_\_\_\_\_\_\_\_\_\_\_\_\_\_\_\_\_

\_\_\_\_\_\_\_\_\_\_\_\_\_\_\_\_\_\_\_\_\_\_\_\_\_\_\_\_\_\_\_\_\_\_\_\_\_\_\_\_\_\_\_\_\_\_\_\_\_\_\_\_\_\_\_\_\_\_\_\_\_\_\_\_\_\_\_\_\_\_\_\_\_\_\_\_\_\_\_\_\_\_\_\_\_\_\_\_\_\_\_\_\_\_\_\_\_\_\_\_\_\_\_\_\_\_\_\_\_\_\_\_\_

**Sociologia no Antropoceno** Autor: Ludovic Aubin Instituição: PPGS-UFPE - Universidade Federal de Pernambuco

**Sobre a Guerra: um diálogo entre Norbert Elias e Hans Joas** Autoras: Carolina Batista de Souza, Simone Magalhães Brito Instituição: UFPB - Universidade Federal da Paraíba

# **Gt02 - Memória Social e Poder: os desafios contemporâneos**

## **GT 03 - Sociologia E Imagem Auditório Buritri**

**Coordenação:** *Paulo Menezes (USP), Angelo José da Silva (UFPR)* **Suplente:** *Túlio Cunha Rossi (UFMA)*

**1º Sessão**

Cinema Queer e(m) sociedades latinoamericanas: da estética ao ativismo audiovisual Autora: Sulivan Charles Barros. Instituição: UFG

**A construção visual dos corpos no cinema de Pedro Almodóvar** Autora: Paloma Coelho. Instituição: PUC MG

Autoprodução imagética e o problema do referente: Corpo e imagem no Facebook Autora: Laysmara Carneiro Edoardo. Instituição: USP

**O papel do imperador em O Sol.**  Autora: Gabriela Peters Gonçalves Levy. Instituição: USP/IFSP.

**Tropa de Elite dez anos depois (2007-2017): aportes teóricos e metodológicos entre a sociologia e o cinema** Autor(a): Isabella Goulart, Bruno Casalo Instituição: URGS, USP.

**Perfis de uma candidata: o uso do humor na estruturação da imagem de Dilma Roussef** Autora: Gilvanira Maria de Freitas Instituição: UFC

# **GT 04 - Direito e Jusça em ação: Desafios Sociológicos**

# **Térreo/Sala 1**

**Coordenação:** *Fernando de Castro Fontainha (IESP), Fabiana Luci de Oliveira (UFSCar)* **Suplente:** *Alexandre Veronese (UnB)*

**1º Sessão - Profissões e corporações em ação Direito e políca em ação Coordenação:** *Alexandre Veronese (UnB)* **Debatedor:** *Roberto Fragale Filho (UFF)*

#### Por uma sociologia política do direito

Autora: Arthemísia Ferreira Paulo Santiago Instituição: IAL/UFPE - Instituto de Estudos da América Latina da UFPE

Judicialização das demandas políticas: ocupações escolares e respostas institucionais no contexto das conflitualidades contemporâneas Autores(as): Rochele Fellini Fachinetto, Camila Barbieri Chiapetti, Gabriel Guerra Câmara Instituição: UFRGS - Universidade Federal do Rio Grande do Sul

\_\_\_\_\_\_\_\_\_\_\_\_\_\_\_\_\_\_\_\_\_\_\_\_\_\_\_\_\_\_\_\_\_\_\_\_\_\_\_\_\_\_\_\_\_\_\_\_\_\_\_\_\_\_\_\_\_\_\_\_\_\_\_\_\_\_\_\_\_\_\_\_\_\_\_\_\_\_\_\_\_\_\_\_\_\_\_\_\_\_\_\_\_\_\_\_\_\_\_\_\_\_\_\_\_\_\_\_\_\_\_\_\_

Sinédoque constitucional: o desafio (desigual) de grupos sociais para transformar interesses particulares em valores constitucionais **universais**

Autor: Igor Suzano Machado

Instituição: UFES - Universidade Federal do Espírito Santo

**Os usos do direito pelos(as) advogados(as) de trabalhadores do campo durante a ditadura militar empresarial no estado do Rio de Janeiro**

Autoras: Ana Claudia Tavares, Mariana Trotta D. Quintans Instituição: UFRJ - Universidade Federal do Rio de Janeiro

Aos amigos tudo, aos inimigos a Lei: Disputas eleitorais e Judicialização da Política no Estado do Rio de Janeiro (1988-2016) Autor: Marcus Silva

Instituição: IFF - Instituto Federal Fluminense, UENF - Universidade Estadual do Norte Fluminense

Desafios e possibilidades do instituto da guarda compartilhada em Maceió/AL

Autoras: Rossana Maria Marinho Albuquerque, Camilla Cavalcante de Menezes Amorim Melo, Isabelle Jhulia Ferreira de Amorim Lima Instuição: SEUNE - Sociedade de Ensino Universitário do Nordeste, SEUNE - Sociedade de Ensino Universitário do Nordeste

\_\_\_\_\_\_\_\_\_\_\_\_\_\_\_\_\_\_\_\_\_\_\_\_\_\_\_\_\_\_\_\_\_\_\_\_\_\_\_\_\_\_\_\_\_\_\_\_\_\_\_\_\_\_\_\_\_\_\_\_\_\_\_\_\_\_\_\_\_\_\_\_\_\_\_\_\_\_\_\_\_\_\_\_\_\_\_\_\_\_\_\_\_\_\_\_\_\_\_\_\_\_\_\_\_\_\_\_\_\_\_\_\_

# **GT 05 - CIDADES NO SÉCULO XXI**

# **Térreo/Sala 2**

**Coordenação:** *Lúcia Maria Machado Bógus (PUCSP), Iracema Brandão Guimarães (UFBA)* **Suplente:** *Zoraide Souza Pessoa (UFRN)*

**1º Sessão - Processos Polícos, intervenções urbaníscas, Polícas habitacionais**

Instituições participativas e partidos políticos: um estudo comparativo de novas experiências democráticas das cidades de Porto Alegre e **Montevidéu**

Autor: Alejandro Lezcano

Instituição: UFSM - Universidade Federal de Santa Maria, UFRGS - Universidade Federal do Rio Grande do Sul

Uma urbanização vulnerabilizante e produtora de injusticas: Vila Velha e as peculiaridades brasileiras

Autor(a): Túlio Gava Monteiro, Teresa Cristina da Silva Rosa Instituição: UVV - Universidade Vila Velha

**Rede de cidades metropolitanas: de quais cidades estamos falando?**

Autora: Débora Ferreira da Cunha Instituição: UFG - Universidade Federal de Goiás

**A presença e o deslocamento dos indígenas no processo de ocupação e urbanização da região metropolitana de Manaus (RMM)** Autora: Márcia Cristina Lazzari

Instituição: UEA - Universidade do Estado do Amazonas

**Instalação e operação dos parques eólicos: os impactos sociais e ambientais nos municípios produtores do Rio Grande do Norte** Autor(a): Rafael Costa, Rylanneive Teixeira

Instituição: UFRN - Universidade Federal do Rio Grande do Norte

Disputas e negociações em projetos sociais: construção de hegemonia a partir de uma gramática social para as juventudes das periferias **do Rio de Janeiro**

Autora: Lídice De Barros Guerrieiro Instituição: UERJ - Universidade Do Estado Do Rio De Janeiro

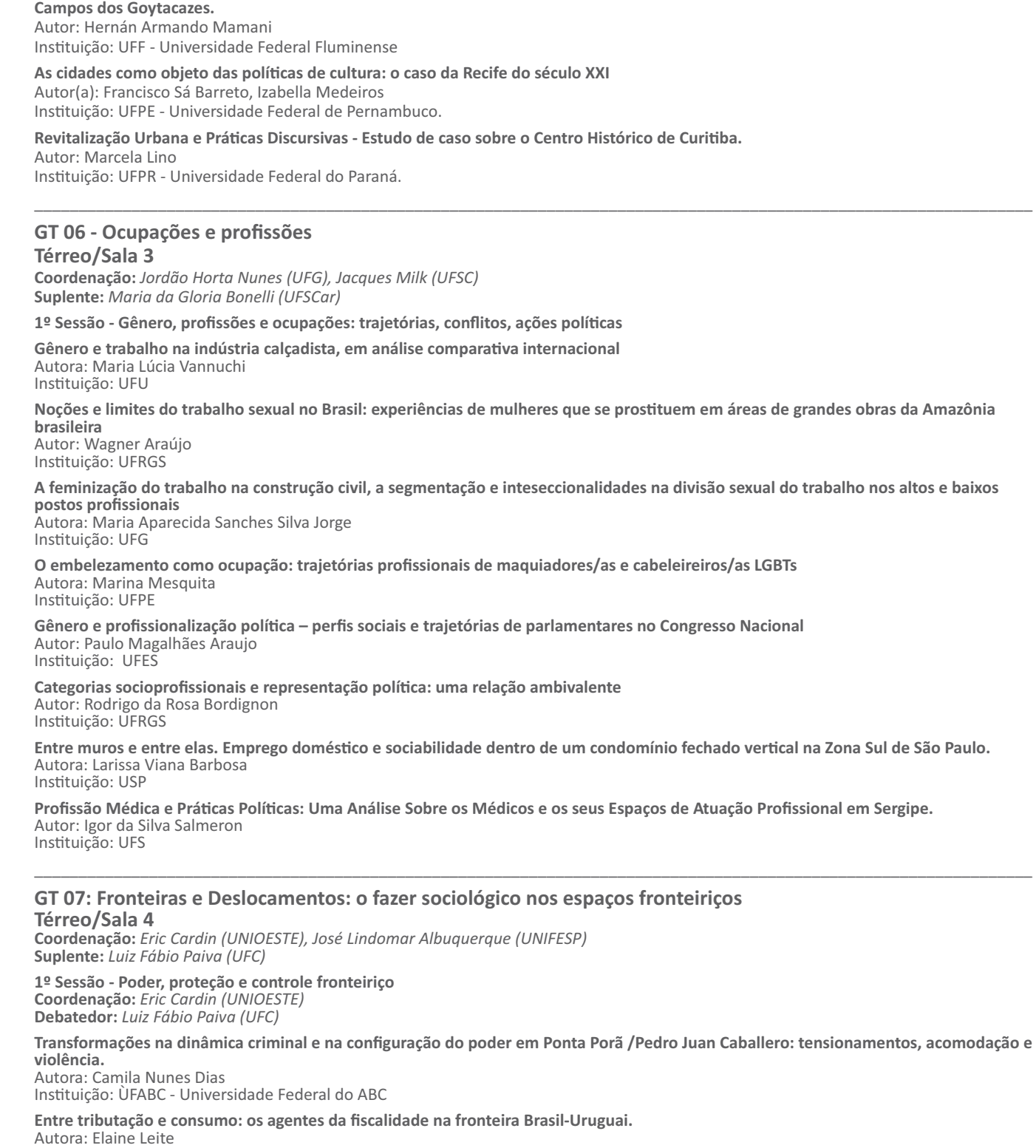

Usuário: ator ausente da Política de transporte fluminense. E Um estudo das políticas e os conflitos nas cidades do Rio de Janeiro e

Instituição: UFPel - Universidade Federal de Pelotas

**Paradoxos entre hierarquia e sociabilidade militar: Um estudo sobre o distrito de Clevelândia do Norte em Oiapoque – AP.** 

Autor: Antonio Sabino da Silva Neto Instituição: UNIFAP - Universidade Federal Do Amapá

**Notas sobre "vulnerabilidade" e "proteção social" na tríplice fronteira Brasil-Peru-Colômbia.**

Autora: Flávia Melo da Cunha Instituição: USP - Universidade de São Paulo

**Direitos humanos de crianças e adolescentes brasileiros na Tríplice Fronteira Amazônia (Brasil/Colômbia/Peru).** Autora: Camila Holanda Marinho Instituição: UECE - Universidade Estadual do Ceará

## **Escravidão moderna e meio ambiente: o caso da região de fronteira entre o Acre e a Bolívia.**

Autor: Carlos Potiara Castro

Instituição: UnB - Universidade de Brasília \_\_\_\_\_\_\_\_\_\_\_\_\_\_\_\_\_\_\_\_\_\_\_\_\_\_\_\_\_\_\_\_\_\_\_\_\_\_\_\_\_\_\_\_\_\_\_\_\_\_\_\_\_\_\_\_\_\_\_\_\_\_\_\_\_\_\_\_\_\_\_\_\_\_\_\_\_\_\_\_\_\_\_\_\_\_\_\_\_\_\_\_\_\_\_\_\_\_\_\_\_\_\_\_\_\_\_\_\_\_\_\_\_

# **GT 08 - Trabalhadores, Sindicatos e Ações Coletivas**

**Térreo/Sala 5**

**Coordenação:** *Marco Aurélio Santana (UFRJ), Rui Braga (USP)* **Suplente:** *Maria Aparecida Bridi (UFPR)*

#### **1º Sessão**

#### **O "lugar" dos confeccionistas e da produção informal de confecções no capitalismo**

Autora: Mariana Scussel Zanatta

Instituição: IFRS/Campus Sertão - Instituto Federal de Educação, Ciência e Tecnologia do RS, UFRGS/PPGS - Universidade Federal do Rio Grande do Sul

#### **Pode o trabalhador informal empreender? Informalidade e empreendedorismo no Brasil** Autor: Thiago Brandão Peres

Instituição: IESP - Instituto de Estudos Sociais e Políticos

#### **Neoliberalismo e flexibilização da legislação trabalhista no Brasil e na França**  Autores(as): Selma Cristina Silva de Jesus, Renata Dutra, Maurício Azevedo de Araujo Instuição: UFBA - Universidade Federal da Bahia, UNEB - Universidade do Estado da Bahia, TST - Tribunal Superior do Trabalho

Entre o local e o global: a resistência cotidiana dos trabalhadores das packing houses de manga do Vale do São Francisco Autor(a): Rodolfo Rodrigo Santos Feitosa, Josefa Salete Barbosa Cavalcan

Instituição: UFPE - Universidade Federal de Pernambuco, IFSertão PE - Instituto Federal do Sertão Pernambucano

#### **Flexibilidade, gênero e família: O trabalho domiciliar no setor de confecção**  Autora: Jaqueline Pereira de Oliveira Vilasboas

Instituição: IFG - Instituto Federal de Goiás

**Trabalho e gênero na Tecnologia da Informação: a trajetória de técnicos/as em informáca** Autor(a): Tania Ludmila Dias Tosta, Flávio Henrique Silva Instituição: UFG - Universidade Federal de Goiás

**Juventude trabalhadora e movimento sindical: Os desafios do setor de telecomunicações no Rio de Janeiro em um contexto de perda de direitos** 

Autora: Natália Cindra Instituição: UFRJ -PPGSA - Universidade Federal do Rio de Janeiro

A Federação Única dos Petroleiros(FUP) e o Acordo Coletivo de Trabalho 2013-2015: conquistas históricas Autoras: Mônica da Silva Paranhos, Elina Gonçalves da Fonte Pessanha Instituição: UNESA - Universidade Estácio de Sá, UFRJ - Universidade Federal do Rio de Janeiro

**Mulheres nos sindicatos: relações de poder ainda desiguais** 

Autora: Priscila Moreira Borges Instituição: UFF - Universidade Federal Fluminense

**O atual processo de mecanização da colheita de cana-de-açúcar no Estado de São Paulo: implicações para os trabalhadores-migrantes e seus familiares no Sertão Paraibano.** 

\_\_\_\_\_\_\_\_\_\_\_\_\_\_\_\_\_\_\_\_\_\_\_\_\_\_\_\_\_\_\_\_\_\_\_\_\_\_\_\_\_\_\_\_\_\_\_\_\_\_\_\_\_\_\_\_\_\_\_\_\_\_\_\_\_\_\_\_\_\_\_\_\_\_\_\_\_\_\_\_\_\_\_\_\_\_\_\_\_\_\_\_\_\_\_\_\_\_\_\_\_\_\_\_\_\_\_\_\_\_\_\_\_

Autor(a): Marcelo Saturnino da Silva, Polyana Felipe da Costa Instituição: UEPB - Departamento de Educação/Universidade Estadual da Paraiba, UPE - Universidade de Pernambuco

## **GT 09 - Pensamento Social no Brasil Térreo/Sala 6**

**Coordenação:** *Alexandro Dantas Trindade (UFPR), Antonio da Silveira Brasil Junior (UFRJ)* **Suplente:** *Mariana Miggiolaro Chaguri (Unicamp)*

**1º Sessão - Teoria & políca no Brasil: modos de usar**

**Modernidade e atraso: leituras de Max Weber e a interpretação do Brasil (1958-1978)** Autor: Paulo Henrique Rigolin de Moraes Instituição: Unicamp

**Faoro e a república brasileira** Autor: Daniel Estevão Ramos de Miranda Instituição: UFMS

**Os intérpretes e suas influências: três visões sobre Oliveira Vianna** Autor: Jorge Chaloub Instituição: UFJF

**Acumulação de Capital na "Era Lula" e a Críca da Razão Dualista** Autor: Vinícius Gomes Lobo & Felipe Vella Pateo Instituição: UFPE / UnB

**1º Sessão - Reabrindo a imaginação do passado: textos e contextos** 

A teoria da representação política de Silvestre Pinheiro Ferreira e a consolidação da Monarquia Constitucional Parlamentar no Autor: Carlos Henrique Gileno Instituição: UNESP

Construir a nação: o passado e o futuro nos debates constituintes de 1891 e 1934 Autor(a): Hilton Costa, Arilda Arboleya Instituição: UEM & ISULPAR

**As Associações Abolicionistas em Confrontos Polícos no Pós-Abolição** Autora: Gabriela Pereira Martins Instituição: USP

**A educação exilada: Fernando de Azevedo e a escrita da história da educação brasileira** Autor: Carlos Eduardo Dias Souza Instituição: USP

# **GT 10 - Biografia e Sociedade**

**Térreo/Sala 7 Coordenação:** *Hermilio Santos (PUCRS), Wivian Weller (UnB)* **Suplente:** *Maria Silva Telles (PUCRIO)*

**1ª Sessão**

**Balzac para Sociólogos - Utopia e disposições sociais no século XIX** Autora: Lília Junqueira Instituição: UFPB - Universidade Federal da Paraíba

Eros da amizade e afinidades eletivas: Hannah Arendt e Walter Benjamin Autora: Maria Francisca Pinheiro Coelho Instituição: UnB - Universidade de Brasília

**Os anos de aprendizagem de Antônio Cândido (1930-1940)** Autora: Camila Almeida Vaz Antunes Instituição: UNICAMP - Universidade Estadual de Campinas

Intelectuais e ação política conservadora. Indícios de uma "direita acadêmica" na universidade de São Paulo Autoras: Sonale Diane Pastro de Oliveira, Maria Gabriela Silva Martins da Cunha Marinho Instituição: UFABC - Universidade Federal do ABC, IFSP - Instituto Federal de Educação de São Paulo

**A Educação rural para a modernidade no Brasil da década de 1930: introdução ao arquivo de Joaquim Moreira de Sousa, Diretor da Instrução Publica no Ceará.** 

\_\_\_\_\_\_\_\_\_\_\_\_\_\_\_\_\_\_\_\_\_\_\_\_\_\_\_\_\_\_\_\_\_\_\_\_\_\_\_\_\_\_\_\_\_\_\_\_\_\_\_\_\_\_\_\_\_\_\_\_\_\_\_\_\_\_\_\_\_\_\_\_\_\_\_\_\_\_\_\_\_\_\_\_\_\_\_\_\_\_\_\_\_\_\_\_\_\_\_\_\_\_\_\_\_\_\_\_\_\_\_\_\_

Autor: Carlos Eduardo Rebello de Mendonça Instituição: PUC-RIO - Pontifícia Universidade Católica do Rio de Janeiro

Narrativa e Memória Pomerana: a identidade revelada nas estratégias de sociobiodiversidade Autor(a): Carmo Thum, Marcia Kovalski Ücker Instituição: FURG - Universidade Federal do Rio Grande

**Istmo: Senegal ao Brasil** Autora: Maria do Carmo dos Santos Gonçalves Instituição: PUCRS - Pontifícia Universidade Católica do Rio Grande do Sul

**O jardim dos caminhos que se bifurcam: no labirinto dos memoriais acadêmicos de antropólogos e historiadores (UNICAMP, 2000-2013).** Autor: Wilton Silva

\_\_\_\_\_\_\_\_\_\_\_\_\_\_\_\_\_\_\_\_\_\_\_\_\_\_\_\_\_\_\_\_\_\_\_\_\_\_\_\_\_\_\_\_\_\_\_\_\_\_\_\_\_\_\_\_\_\_\_\_\_\_\_\_\_\_\_\_\_\_\_\_\_\_\_\_\_\_\_\_\_\_\_\_\_\_\_\_\_\_\_\_\_\_\_\_\_\_\_\_\_\_\_\_\_\_\_\_\_\_\_\_\_

Instituição: UNESP - Assis - Universidade Estadual Paulista "Júlio de Mesquita Filho"

**Ayrton Senna, herói de uma nação: a reconstrução sociológica de um mito nacional**  Autor: Felipe dos Santos Tartas Instituição: UnB - Universidade de Brasília

Mudanças ocorridas no casal no setting terapeutico sobre o enfoque da abordagem centrada na pessoa Autora: Aldineia Pereira Santos

Instituição: CUEA - Centro Universitário eAprenda eLearning

# **GT 11 - Ensino de Sociologia**

**Térreo/Sala 8**

**Coordenação:** *Ileizi Fiorelli Silva (UEL), Danyelle Nilin Gonçalves (UFC)* **Suplente:** *Sueli Guadelupe de Lima Mendonça (UNESP-Marilia)*

**1º Sessão - Currículos, Metodologias, prácas e seus atores. Coordenação:** *Danyelle Nilin Gonçalves - UFC*

Perspectiva etnográfica e cartografia social: possibilidades de ensino-aprendizagem em sociologia na educação básica Autores(as): Tatiane Oliveira de Carvalho Moura, Patricia Bandeira de Melo, André de Queiroz Pereira Instituição: Fundaj - Fundação Joaquim Nabuco

**A repercussão da disciplina de sociologia em turmas de uma escola da rede estadual no interior do Ceará: análise do tema desigualdade racial**

Autores: Márcio Kleber Morais Pessoa, Manoel Moreira de Sousa Neto Instituição: SEDUC-CE - Secretaria da Educação do Estado do Ceará

**Abrindo a cela: a sociologia na prisão, uma experiência na educação prisional** Autores(as): Paulo Fraga, Rogéria Martins, Alessandra Tostes Instuição: UFJF - Universidade Federal de Juiz de Fora, UFV - Universidade Federal de Viçosa, CAp - COLUNI - Colegio de Aplicaçãoa da UFV **A Ciência Políca nas Propostas Curriculares Estaduais de Sociologia para o Ensino Médio** Autores: Cristiano das Neves Bodart, Gleison Maia Lopes, Rafael Balseiro Zin Instituição: UFAL - Universidade Federal De Alagoas, IFMA - Instituto Federal Do Maranhão, PUC - Universidade Católica De São Paulo

O que tem a ver a Sociologia com o ENEM? Um estudo sobre o currículo do CAp-UERJ e a matriz programática do Exame Autor: Walace Ferreira

Instituição: UERJ - Universidade do Estado do Rio de Janeiro

Perfis sociais e as relações com os saberes sociológicos escolares: experiências docente e discente em uma escola pequena e plural.

Autor: Alexandre Jeronimo Correia Lima Instituição: UFPR - Universidade Federal do Paraná

**Panelinhas na Escola: Consumo Cultural e Sociabilidade entre jovens no ambiente educacional**

Autor: Irapuan Peixoto Lima Filho Instituição: UFC - Universidade Federal do Ceará

**Ocupações nas Escolas Estaduais de Uberlândia-MG: uma jornada ao lado das Ciências Sociais em 2016**

Autora: Marili Peres Junqueira Instituição: UFU - Universidade Federal de Uberlândia

**GT 12 - Polícas Públicas**

**Térreo/Sala 9**

**Coordenação:** *Soraya Vargas Côrtes (UFRGS), Washington Bonfim (UFPI)* **Suplente:** *Claudia Tirelli (UNISC)*

**1º Sessão - Estudos sobre parcipação, campos de ação estratégica e processos de avaliação de polícas públicas**

**Avaliação da Implementação de um Programa de Desenvolvimento Social: o Caso do Serviço Proteção e Atendimento Integral às Famílias (PAIF)** 

\_\_\_\_\_\_\_\_\_\_\_\_\_\_\_\_\_\_\_\_\_\_\_\_\_\_\_\_\_\_\_\_\_\_\_\_\_\_\_\_\_\_\_\_\_\_\_\_\_\_\_\_\_\_\_\_\_\_\_\_\_\_\_\_\_\_\_\_\_\_\_\_\_\_\_\_\_\_\_\_\_\_\_\_\_\_\_\_\_\_\_\_\_\_\_\_\_\_\_\_\_\_\_\_\_\_\_\_\_\_\_\_\_

Autora: Lidia Barbosa Instituição: UCB - Universidade Católica de Brasília

Participação em Territórios de Conservação Ambiental na Amazônia: considerações sobre a gestão compartilhada numa reserva **extravista** 

Autoras: Tânia Guimarães Ribeiro, Erica Cristina Almeida Lopes, Talita Ingrid Da Silva Instituição: UFPA - Universidade Federal do Pará

**O papel dos conselhos no funcionamento regular das polícas públicas municipais: aspectos teóricos e empíricos**  Autor(a): Hellen Salgado Guicheney, Almeida Castro

Instituição: CEM - Centro de Estudos da Metrópole, USP - Universidade de São Paulo

# **Transparência e Controle social: uma experiência da Administração Pública Brasileira**

Autora: Graziela Teixeira, Suylan Silva Instituição: UnB - Universidade de Brasília

Os "Biomas brasileiros" e a construção da Política Nacional de Biodiversidade: uma abordagem sociológica Autor: Leonardo Castro

Instituição: ENSP/Fiocruz - Escola Nacional de Saúde Pública/ Fiocruz

**A parcipação da previdência na conformação do campo estatal de assistência social no Brasil** Autor: Gustavo Conde Margarites

Instituição: UFRGS - Universidade Federal do Rio Grande do Sul

Os benefícios não contributivos em dinâmicas sociais e econômicas locais: estudo de caso em Passa Tempo - MG (5) Autor: Aurimar de Freitas Rezende

Instituição: PUC Minas - Pontifícia Universidade Católica de Minas Gerais

**O Processo de Tomada de Decisão e a Burocracia Estatal no Conselho Municipal de Educação de Niterói** Autora: Roberta Hanthequeste Bittencourt dos Santos Instituição: PPGSD - UFF - Universidade Federal Fluminense

**Polícas públicas de proteção social e o governo feminino da/na fronteira** Autora: Flávia Melo da Cunha

Instituição: USP - Universidade de São Paulo

Aportes da teoria dos campos de ação estratégica para estudo de políticas públicas: o caso do Programa Nacional de Desenvolvimento **Sustentável dos Territórios Rurais**  Autora: Carla Michele Rech

\_\_\_\_\_\_\_\_\_\_\_\_\_\_\_\_\_\_\_\_\_\_\_\_\_\_\_\_\_\_\_\_\_\_\_\_\_\_\_\_\_\_\_\_\_\_\_\_\_\_\_\_\_\_\_\_\_\_\_\_\_\_\_\_\_\_\_\_\_\_\_\_\_\_\_\_\_\_\_\_\_\_\_\_\_\_\_\_\_\_\_\_\_\_\_\_\_\_\_\_\_\_\_\_\_\_\_\_\_\_\_\_\_

Instituição: PPGS/UFRGS - Programa de Pós-graduação em Sociologia/UFRGS

## **GT 13 - Educação e sociedade Térreo/Sala 10**

**Coordenação:** *Marcio da Costa (UFRJ), Maria Alice Nogueira (UFMG)*

**1º Sessão - Escolha do estabelecimento de ensino, condições de aprendizagem e estratégias pedagógicas**

Percepções de docentes sobre (in)justiça e reconhecimento das diferenças na avaliação escolar

Autora: Vanessa Petró Instituição: IFRS - Campus Feliz - Instituto Federal de Educação, Ciência e Tecnologia do RS

Violência, clima e expectativas escolares: evidências das escolas estaduais da Região Metropolitana de Belo Horizonte Autora: Luiza Meira Bastos Instituição: IESP/UERJ - Instituto de estudos sociais e políticos - UERJ

**A escolha do estabelecimento de ensino entre famílias residentes em bairros periféricos de Viçosa (MG) – uma cidade média universitária** Autora: Wânia Maria Guimarães Lacerda

Instituição: UFV - Universidade Federal de Viçosa

 **"Escolas de elite" de São Luís: escolhas, segregação e estratégias de reprodução social** Autores: Leandro Augusto dos Remédios Costa, Juarez Lopes de Carvalho Filho Instituição: UEMA - Universidade Estadual do Maranhão, UFMA - Universidade Federal do Maranhão

**As escolas privadas da periferia de São Paulo e o campo cego na produção do espaço urbano.** Autora: Adriana Santiago Rosa Dantas Instituição: FEUSP - Faculdade de Educação da Universidade de São Paulo

Política de assistência estudantil, capital social e redes sociais de alunos de camadas populares Autores: Adalberto Carvalho Ribeiro, Benedito de Queiroz Alcantara Instituição: UNIFAP - Universidade Federal do Amapá, SEED/AP - Secretaria de Estado da Educação

**Cursinhos populares para o ensino médio: um estudo sobre as estratégias de estudantes e professores para ingresso em uma escola pública de excelência na região metropolitana de São Paulo** Autor: Eliton da Costa Rocha

\_\_\_\_\_\_\_\_\_\_\_\_\_\_\_\_\_\_\_\_\_\_\_\_\_\_\_\_\_\_\_\_\_\_\_\_\_\_\_\_\_\_\_\_\_\_\_\_\_\_\_\_\_\_\_\_\_\_\_\_\_\_\_\_\_\_\_\_\_\_\_\_\_\_\_\_\_\_\_\_\_\_\_\_\_\_\_\_\_\_\_\_\_\_\_\_\_\_\_\_\_\_\_\_\_\_\_\_\_\_\_\_\_

Instituição: EACH-USP - Universidade de São Paulo, FESPSP - Fundação Escola de Sociologia e Política de São Paulo

População em situação de rua e imaginário escolar: memórias da antieducação

Autor: Alexandre Silva Virginio Instituição: UFRGS - Universidade Federal do Rio Grande do Sul

# **GT 14 - Saúde, Políca e Sociedade**

#### **Térreo/Sala 11**

**Coordenação:** *Márcia Griso (UFSC), Paulo Henrique Almeida Rodrigues (UERJ)* **Suplente:** *Luiz Antonio de Castro Santos (UFSBA)*

**1º Sessão - Produção do conhecimento e prácas de saúde** 

Epidemiologia ou indústria de autismo? Análise dos efeitos provocados pela mudança do DSM-IV e da configuração das redes de cuidados de pessoas com autismo em São Luís, MA Autor: Alcione do Socorro Costa Instituição: FMA - Instituto Federal do Maranhão

Tecnologias reprodutivas, dimensão normativa e mercado Autoras: Maria Helena Oliva Augusto, Rosana Machin, Douglas Mendosa Instituição: USP

**Produção, práca e comunicação do conhecimento cienfico: o caso da sexualidade na deficiência sica** Autora: Mariana Leoni Birriel

Instituição: UFSC

Artes de cuidar e ser cuidado : experiências terapêuticas integrativas na perspectiva da dádiva Autora: Daniela Maria Barreto Martins

Instituição: UNEB - Universidade do Estado da Bahia

**O Programa Mais Médicos em Pernambuco: promoção da saúde e da cidadania em contextos sociais de vulnerabilidade** Autores(as): Alexandre Zarias, Josiane Lemos Machiavelli, Suzy Luna Nobre Gonçalves Ferreira, Débora Cintra Toscano de Brito Instituição: FUNDAJ - Fundação Joaquim Nabuco, UFPE - UNIVERSIDADE FEDERAL DE PERNAMBUCO

\_\_\_\_\_\_\_\_\_\_\_\_\_\_\_\_\_\_\_\_\_\_\_\_\_\_\_\_\_\_\_\_\_\_\_\_\_\_\_\_\_\_\_\_\_\_\_\_\_\_\_\_\_\_\_\_\_\_\_\_\_\_\_\_\_\_\_\_\_\_\_\_\_\_\_\_\_\_\_\_\_\_\_\_\_\_\_\_\_\_\_\_\_\_\_\_\_\_\_\_\_\_\_\_\_\_\_\_\_\_\_\_\_

#### **GT 15 - Sociologia Econômica – Pluralismo de enfoques e inovação metodológica Térreo/Sala 12**

**Coordenação:** *Raphael Jonathas da Costa Lima (UFF), Silvio Salej Higgins (UFMG)* **Suplente:** *Márcia da Silva Mazon (UFSC)*

**1º Sessão**

Poder e Ação Econômica: reflexões a partir do exercício do poder corporativo na mineração de ferro Autores: Rodrigo Salles Pereira dos Santos, Bruno Milanez Instituição: UFRJ - Universidade Federal do Rio de Janeiro, UFJF - Universidade Federal de Juiz de Fora

A construção social do mercado de produção de carvão vegetal na Amazônia Oriental: estratégias corporativas e crítica social Autor: Roberto Mancini

Instituição: UFMA - Universidade Federal do Maranhão

**As joint ventures como novas formas de subcontratação do trabalho na CSN**

Autora: Sabrina de Oliveira Moura Dias Instituição: UFF - Universidade Federal Fluminense

Configurações do desenvolvimento em duas novas regiões automobilísticas: Sul Fluminense e Camaçari (BA) Autor: João Dulci

Instituição: UEMG - Universidade do Estado de Minas Gerais

O bem comum entre a racionalidade econômica e a objetividade jornalística Autora: Karina Gomes de Assis Instituição: UFSCar - Universidade Federal de São Carlos

Los lazos sociales de la mercantilización. Circuito y habilidad social en el cooperativismo indígena de comunidades rurales Autor: Otto Colpari Cruz

Instituição: UFRGS - Universidade Federal do Rio Grande do Sul

Território, Trabalho e Revolução Logística: o transporte de conteiners e os portos de Itajaí e Navegantes/ Santa Catarina Autor: Gabriel de Souza Bozzano

\_\_\_\_\_\_\_\_\_\_\_\_\_\_\_\_\_\_\_\_\_\_\_\_\_\_\_\_\_\_\_\_\_\_\_\_\_\_\_\_\_\_\_\_\_\_\_\_\_\_\_\_\_\_\_\_\_\_\_\_\_\_\_\_\_\_\_\_\_\_\_\_\_\_\_\_\_\_\_\_\_\_\_\_\_\_\_\_\_\_\_\_\_\_\_\_\_\_\_\_\_\_\_\_\_\_\_\_\_\_\_\_\_

Instituição: UFRJ - Universidade Federal do Rio de Janeiro

## **GT 16 - Economia Social e Solidária Alternativas de Trabalho e Mobilização Coletiva Térreo/Sala 13**

**Coordenação:** *Adriane Vieira Ferrarini (Unisinos), Valmor Schiochet (FURB) Suplente: Fábio José Bechara Sanchez (UFSCar)*

**1º Sessão - Cultura, gênero e subjevidade na economia solidária e no associavismo**

A economia solidária e a ativação dos vínculos sociais Autor: Luiz Inácio Germany Gaiger Instituição: Unisinos - Universidade do Vale do Rio dos Sinos

Economia solidária, políticas culturais e cidadania: o encontro da loucura com a arte Autora: Marilia Verissimo Veronese Instituição: UNISINOS - Universidade do Vale do Rio dos Sinos

A morte como fenômeno coletivo: as estratégias das associações funerárias no Parque Nacional dos Lençóis Maranhenses Autor(a): Maristhela Rodrigues da Silva, Benedito Souza Filho Instituição: UFMA - Universidade Federal Do Maranhão

**As mulheres da Pracaju: um olhar sobre gênero e Economia Solidária em Baixa das Caranaúbas, Caucaia - CE** Autor(a): Gabriela Colares Teixeira, Antonio George Lopes Paulino Instituição: UFC - Universidade Federal do Ceará

**Uma reflexão sobre as experiências de trabalho na economia solidária e as interfaces com as questões de gênero e etnia** Autora: Eliene Anjos

\_\_\_\_\_\_\_\_\_\_\_\_\_\_\_\_\_\_\_\_\_\_\_\_\_\_\_\_\_\_\_\_\_\_\_\_\_\_\_\_\_\_\_\_\_\_\_\_\_\_\_\_\_\_\_\_\_\_\_\_\_\_\_\_\_\_\_\_\_\_\_\_\_\_\_\_\_\_\_\_\_\_\_\_\_\_\_\_\_\_\_\_\_\_\_\_\_\_\_\_\_\_\_\_\_\_\_\_\_\_\_\_\_

Instituição: UFRB - Universidade Federal do Recôncavo da Bahia

# **GT 17 - Sociologia da Arte**

**Térreo/Sala 14 Coordenação:** *Maria Lucia Bueno (UFJF), Sabrina Parracho Sant'Anna (UFRRJ)* **Suplente:** *Ligia Dabul (UFF)*

**1º Sessão - Sociologia, história, críca, gênero Coordenação:** *Maria Lucia Bueno (UFJF), Sabrina Parracho (UFRRJ)* **Debatedor(a):** *Marcelo Mari (UnB), Kadma Marques (UECE)*

Afinidades eletivas entre o periódico carioca Correio da Manhã e o projeto construtivo brasileiro Autora: Tarcila Soares Formiga

Instuição: CEFET-RJ - CEFET-RJ

 **"Idendade" e "vanguarda" nas Bienais de São Paulo dos anos 1980: categorias problemácas entre negociações e disputas** Autor: Tálisson Melo de Souza

Instituição: PPGSA/UFRJ - Universidade Federal do Rio de Janeiro

Brasília, crítica de arte e imprensa: O Congresso extraordinário da AICA (1959) e as colunas de artes plásticas da grande imprensa Autor: Marcelo Ribeiro Vasconcelos

Instituição: UNICAMP - Universidade Estadual de Campinas

**O debate arsco pernambucano nas formulações de Aloísio Magalhães sobre patrimônio** Autor: Eduardo Dimitrov

Instituição: UnB - Universidade de Brasília

Arte naif e mercado pictórico, a constituição de valores estéticos e monetários Autora: Gerciane Maria da Oliveira Instituição: UFERSA - Universidade Federal Rural do Semi-Árido

**Arto Lindsay: um agente mediador na música brasileira contemporânea** Autora: Pérola Mathias Instituição: UFRJ - Universidade Federal do Rio de Janeiro

**O TRABALHO DO ARTISTA: Invesgação social das relações de trabalho na produção musical contemporânea e do mercado de trabalho do músico em São Luís – MA**

Autor: Paulo Fernandes Keller Instituição: UFMA - Universidade Federal do Maranhão

UMA ESTRELA NÃO BRILHA SOZINHA: o conteúdo estético do reggae ascendido da periferia para resplandecer no mundo.

Autor: Anderson de Jesus Costa Instituição: UFBA - Universidade Federal da Bahia, PPGCS-UFBA

**Chiquinha Gonzaga e o "Forrobodó": o choro da cidade nova eternizou-se na história**

Autora: Maristela Rocha de Almeida Magalhães Instituição: UFJF - Universidade Federal de Juiz de Fora

**Salas, quartos e quintais: consumo cultural e produção autoral de bandas roqueiras na periferia de Fortaleza**  Autor: Maria Aparecida Santos

Instituição: UFC - Universidade Federal do Ceará

**O habitus visual do campo da moda: experiências materiais do olhar** Autor: João Dalla Rosa Junior Instituição: PUC-Rio - Pontifícia Universidade Católica

**Quem vai ficar com Laura? O caso da galeria Laura Marsiaj no mercado das artes visuais carioca** Autora: Julia Baker Valls Pereira

Instituição: MAR - Museu de Arte do Rio

## **GT 18 - Educação Superior na Sociedade Contemporânea Térreo/Sala 15**

**Coordenação:** *Clarissa E. Baeta Neves (UFRGS), Helena Sampaio (UNICAMP), Rosana Heringer (UFRJ)*

**1º Sessão - Desafios do ensino superior no Brasil 2: Diversidade e Inclusão**

Acesso ao ensino superior no Brasil: o impacto das ações afirmativas.

Autora: Cibele Yhan Andrade Instituição: Unicamp - Universidade Estadual de Campinas

**SiSU e Lei de Cotas: A escolha dos cursos diante da nova forma de acesso ao ensino superior.** Autores(as): Bréscia Nonato, Claudio Nogueira, Sandra Dantas, João Pedro Mourão Instituição: FaE/UFMG - Faculdade de Educação - Universidade Federal de Minas Gerais

Mobilidade estudantil no Ensino Superior e seus impactos, ou "Quem está migrando para estudar?" Autoras: Ana Cristina Collares, Isabella Araujo Goellner Instituição: UnB - Universidade de Brasilia

#### **Os filhos de Insikiran: da maloca à universidade**

Autor: Marcos Antonio Braga de Freitas Instituição: UFRR - Universidade Federal de Roraima

**"A vinda da Universidade para cá, me deu possibilidade de sonhar": A interiorização das Universidades Federais e o acesso de jovens rurais aos cursos superiores.**

\_\_\_\_\_\_\_\_\_\_\_\_\_\_\_\_\_\_\_\_\_\_\_\_\_\_\_\_\_\_\_\_\_\_\_\_\_\_\_\_\_\_\_\_\_\_\_\_\_\_\_\_\_\_\_\_\_\_\_\_\_\_\_\_\_\_\_\_\_\_\_\_\_\_\_\_\_\_\_\_\_\_\_\_\_\_\_\_\_\_\_\_\_\_\_\_\_\_\_\_\_\_\_\_\_\_\_\_\_\_\_\_\_

\_\_\_\_\_\_\_\_\_\_\_\_\_\_\_\_\_\_\_\_\_\_\_\_\_\_\_\_\_\_\_\_\_\_\_\_\_\_\_\_\_\_\_\_\_\_\_\_\_\_\_\_\_\_\_\_\_\_\_\_\_\_\_\_\_\_\_\_\_\_\_\_\_\_\_\_\_\_\_\_\_\_\_\_\_\_\_\_\_\_\_\_\_\_\_\_\_\_\_\_\_\_\_\_\_\_\_\_\_\_\_\_\_

Autor(a): Maria de Assunção Lima de Paulo, Carlos Edisio Leite Torres Instituição: UFCG - Universidade Federal de Campina Grande

**Desigualdades instucionais e sociais nos cursos de educação no Brasil.** Autor(a): Gabriela de Souza Honorato, Carolina Zuccarelli Soares Instuição: UFRJ - Universidade Federal do Rio de Janeiro

**Movimentos Sociais e ensino superior: reivindicando a academia**

Autor: Rebeca Seixas Instituição: UnB - Universidade de Brasília

# **GT 19 - Literatura e Ciências Sociais**

### **Térreo/Sala 16**

**Coordenação:** *Andréa Borges Leão (UFC), Paulo César Alves (UFBA)* **Suplente:** *Ana Lúcia de Freitas Teixeira (UNIFESP)*

**1º Sessão - Formas de expressão, produção, consumo e imaginário Coordenação:** *Ana Lúcia de Freitas Teixeira (UNIFESP)* **Debatedora:** *Andréa Borges Leão (UFC)*

**A crônica e a modernidade: o gênero e seus arfices**  Autor: João Rodrigo Araújo Santana Instituição: UFBA

**Os percursos de Cassandra: literatura lésbica e disputas morais na ditadura civil-militar brasileira**  Autor(a): Ismênia Holanda, Cristian Paiva Instituição: UFC

**O codiano na cultura digital e a leitura como práca cultural: um estudo de caso sobre "Inerários Literários Virtuais"**  Autor: Maurício Nascimento dos Santos Instituição: PUC/SP

**Sociologia da moda-de-viola: aspectos regionais e universais de um gênero literário e musical**  Autor: Jean Carlo Faustino Instituição: UFSCar

**Clube obscena lucidez: acervo pessoal e economia simbólica em Hilda Hilst**  Autor: Clovis Carvalho Britto Instituição: UFS

**O ardor dos senmentos saudosos como resistência ao moderno na obra de Sándor Márai**  Autor: Eduardo Oliveira Instituição: PPCIS/UERJ

# **GT 20 - Religião, conflitos e questão de secularização Térreo/Sala 17**

**Coordenação:** *Paulo Gracino Junior (UERJ), Andre Ricardo de Souza (UFSCar)* **Suplente:** *Fabricio Costa Oliveira (UFRRJ)*

#### **1º Sessão**

**Identidade Espírita em Brasil e Portugal: uma comparação institucional** Autor: José Pedro Simões Neto Instituição: UFSC - Universidade Federal de Santa Catarina

\_\_\_\_\_\_\_\_\_\_\_\_\_\_\_\_\_\_\_\_\_\_\_\_\_\_\_\_\_\_\_\_\_\_\_\_\_\_\_\_\_\_\_\_\_\_\_\_\_\_\_\_\_\_\_\_\_\_\_\_\_\_\_\_\_\_\_\_\_\_\_\_\_\_\_\_\_\_\_\_\_\_\_\_\_\_\_\_\_\_\_\_\_\_\_\_\_\_\_\_\_\_\_\_\_\_\_\_\_\_\_\_\_

# **Onde estão as mulheres espíritas? Funções, status e habilidades entre homens e mulheres no espirismo**  Autora: Célia Arribas, Célia Arribas

Instituição: UFJF - Universidade Federal de Juiz de Fora

#### O ofício da benzeção nos territórios atendidos pela Estratégia Saúde da Família (ESF): percepções de trabalhadores da saúde, usuários e **benzedeiras/benzedores**

Autor(a): Luiza Maria De Assunção, Leiner Resende Rodrigues Instituição: PPGAS- UFTM - Universidade Federal do Triângulo Mineiro

#### **Será a desmarcação de elementos religiosos nas mercadorias um indício de secularização? A economia dos símbolos religiosos nos bens**  de consumo a partir de casos paradoxais

Autor: Daniel Alves Instituição: UFG - Universidade Federal de Goiás

De corpo e alma: a contrução de identidades homossexuais em centros espíritas em Campina Grande

Autor: Jomário Pereira Instituição: UFPB - Universidade Federal Da Paraíba

**O Islã em Angola: a luta pelo reconhecimento jurídico e os conflitos no espaço público** 

Autora: Heloisa Souza Instituição: MD/I COMAR - Ministério da Defesa/ I Comando Aéreo Regional, UFPA - Universidade Federal Do Pará

**A disputa pela idendade negra entre as religiões afro-brasileiras e as igrejas pentecostais** Autora: Maria Inês Almeida Ribeiro

Instituição: UFRJ - Universidade Federal do Rio de Janeiro

#### **Religião e laicidade na políca mineira: o envolvimento de denominações evangélicas nas eleições de Belo Horizonte-MG** Autor: Vítor Corrêa Aleixo

Instituição: UFMG - Universidade Federal de Minas Gerais

### **GT 21 - Movimentos sociais rurais e Estado: conflitos territoriais e lutas por direitos e reconhecimento Auditório Planalto**

\_\_\_\_\_\_\_\_\_\_\_\_\_\_\_\_\_\_\_\_\_\_\_\_\_\_\_\_\_\_\_\_\_\_\_\_\_\_\_\_\_\_\_\_\_\_\_\_\_\_\_\_\_\_\_\_\_\_\_\_\_\_\_\_\_\_\_\_\_\_\_\_\_\_\_\_\_\_\_\_\_\_\_\_\_\_\_\_\_\_\_\_\_\_\_\_\_\_\_\_\_\_\_\_\_\_\_\_\_\_\_\_\_

Coordenação: Everton Lazzaretti Picolotto (UFSM), Valter Lucio de Oliveira (UFF) **Suplente:** *Wendell Ficher Teixeira Assis (UFAL)*

**1ª Sessão - Disputas territoriais, conflitos ambientais e lutas das populações tradicionais**

**A Rede Puxirão e o Caminho de Sepé Tiaraju: caminhos que tramam redes na luta pela terra**  Autoras: Josiane Carine Wedig, Stella Maris Nunes Pieve Instituição: UTFP, UFRRJ

Grandes Projetos Hidrelétricos, Conflitos Sociais e Luta por Direitos na Amazônia: uma análise a partir das lutas e resistências do **Movimento Xingu Vivo Para Sempre frente à Hidrelétrica de Belo Monte** Autores: Sérgio Roberto Moraes Corrêa, Roberto Verás de Oliveira Instituição: UEPA, UFCG

#### **Os debates sobre a mineração no bioma pampa: conflitos socioambientais entre a extração de minerais e projetos locais de vida e desenvolvimento**

Autor(a): Sérgio Botton Barcellos, Daniel Vaz Lima, Patricia dos Santos Pinheiro, Flávia Rieth Instituição: FURG, UFPel

**Velhos conflitos e novas estruturas de governança territorial no Extremo Sul da Bahia – ressignificação de agentes sociais e papeis socioeconômicos no Brasil não-metropolitano**  Autora: Clarissa Magalhães

Instituição: UFABC

**Processos de "regularização" étnico fundiários e as estratégias de lutas quilombolas no Maranhão**  Autor(a): Marivania Leonor Souza Furtado, Sergio Cesar Corrêa Soares Muniz Instituição: UEMA, SEDUC-MA

**Quilombos e a nova república: experimentos polícos no Maranhão**  Autor(a): Cindia Brustolin, Igor Thiago Silva De Sousa Instituição: UFMA, SMDH - Sociedade Maranhense de Direitos Humanos

**Lutas por terra e por reconhecimento: conflito agrário entre indígenas, Estado e agricultores familiares em Faxinalzinho, RS**  Autor(a): Samara Peres Dornelles Almeida, Everton Lazzaretti Picolotto, Letícia Instituição: Machado Spinelli UFSM

Regularização fundiária e movimento social ribeirinho em Abaetetuba/PA: convergências de identidade, políticas públicas e organização **políca**

**75**

.<br>Autor: Marcius Vinicius Coutinho Instituição: Unicamp

**Cultura material e gestão de territórios no oeste paulista: conflitos em torno do patrimônio edificado**  Autor(a): Luís Barone, Neide Barrocá Faccio Instituição: UNESP

**"Vai ter briga no lago": contendas entre pescadores e artesãs no manejo do pirarucu na Reserva Amanã- Amazonas** Autores(as): Marilia de Jesus da Silva Sousa, Nelissa Peralta Bezerra, Ronisson de Souza de Oliveira Instituição: IDSM - Instituto de Desenvolvimento Sustentável Mamirauá

**Pescadoras Artesanais no Amazonas: ressignificação do trabalho para a conquista de direitos**  Autora: Maria Bernadete Reis Maia Instituição: UFSCar

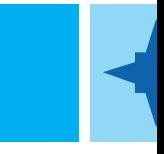

# **GT22 - Movimentos Sociais Contemporâneos**

**Auditório Águas Claras** 

**Coordenação:** *Breno Bringel (IESP-UERJ), Maria da Glória Gohn (Unicamp)* **Suplente:** *Crisana Losekann (UFES)*

#### 2<sup>ª</sup> Sessão - Lutas emergentes, transições geracionais e reconfigurações do ativismo contemporâneo

As transformações das identidades coletivas na semiperiferia global: uma comparação entre o 15M e as Jornadas de Junho Autora: Natasha Bachini Pereira Instituição: IESP-UERJ

Repertórios de ação, causas defendidas e novas configurações no movimento estudantil universitário de Sergipe Autora: Adrielma Silveira Fortuna dos Santos Instituição: UFS

Mobilizações dentro e fora das ruas: uma análise dos ciclos de protesto do movimento estudantil brasileiro nas últimas três décadas **(1994-2016)** 

Autor(a): Maria Victória Espiñeira, Claudio André Souza Instituição: UFBA, UCSAL

Desrespeito, indignação ou injustiça: o que motivou os secundaristas paulistas a ocuparem suas escolas? Autores: Jonas Medeiros, Adriano Januário Instituição: UNICAMP, CEBRAP

#### **#ocuparaná – a primavera paranaense**

Autores(as): Osmir Dombrowski, Conrado Pereda Minucelli, Jaqueline Aparecida Alves dos Santos Instituição: UNIOESTE

As Mudanças no Repertório de Ação do MST Frente aos Governos Nacionais Petistas Autor: Marcos Paulo Campos Instituição: UEVA

**Transnacionalização de movimentos agrários** Autor: Joaquim Pinheiro Instituição: UnB

**Luta políca, mobilização social e cidadania em três tempos na periferia de São Paulo** Autor: Leonardo Fontes Instituição: IESP-UERJ

**Fortaleza está na rede: o caso dos movimentos "Daqui Não Saio" e "Resistência Vila Vicentina"**<br>Autores Linda Maria de Pentes Gondim, Alina Maria Mates Resba Autoras: Linda Maria de Pontes Gondim, Aline Maria Matos Rocha Instituição: UFC, UNIFOR

# **GT 23 - Sociologia da Cultura**

# **Auditório Alvorada**

**Coordenação:** *Edson Farias (UnB), Maria Celeste Mira – PUCSP*  **Suplente:** *Michel Nicolau (Unicamp)*

#### **2ª Sessão**

**Considerações Teórico-Metodológicas sobre a análise de cenas de rock no Brasil dos anos 1980** Autora: Érica Ribeiro Magi Instituição: USP - Universidade de São Paulo

**Considerações para uma pesquisa: Milton Nascimento e clube da esquina - o local, o nacional e o global**

Autor: Gilberto Luiz Barral Instituição: SEDF - Secretaria de Educação do Distrito Federal

**O Projeto Kalunga: os significados das produções musical popular brasileiro e angolano para além dos limites do território nacional** Autora: Mariana Barreto

\_\_\_\_\_\_\_\_\_\_\_\_\_\_\_\_\_\_\_\_\_\_\_\_\_\_\_\_\_\_\_\_\_\_\_\_\_\_\_\_\_\_\_\_\_\_\_\_\_\_\_\_\_\_\_\_\_\_\_\_\_\_\_\_\_\_\_\_\_\_\_\_\_\_\_\_\_\_\_\_\_\_\_\_\_\_\_\_\_\_\_\_\_\_\_\_\_\_\_\_\_\_\_\_\_\_\_\_\_\_\_\_\_

Instituição: UFC - Universidade Federal do Ceará, CNPq - Conselho Nacional de Desenvolvimento Científico e Tecnológico

**Sotaques do choro: estudo sobre o processo de disseminação de um gênero musical brasileiro na Europa**

Autora: Carolina Gonçalves Alves Instituição: PPCIS/UERJ - Universidade do Estado do Rio de Janeiro

**Exposições blockbusters e os públicos das artes visuais no Brasil: considerações sobre o consumo cultural e os desafios do contexto nacional** 

Autora: Renata Almeida de Andrade Instituição: UFRN - Universidade Federal do Rio Grande do Norte

**A novidade da performance art: mediações e aquisições na arte efêmera.**

Autora: Daniela Félix Carvalho Martins Instituição: PPGCS/UFBA - Universidade Federal da Bahia

**Cinema, polícas e neoliberalismo** Autor: Telmo Antonio Dinelli Estevinho Instituição: UFMT - Universidade Federal do Mato Grosso

**Estado Mercado e Cultura. Afinal o que a Lei Rouanet Financia?** Autora: Marcela Purini Belem Instituição: UFSCar - Universidade Federal de São Carlos

# **Para um país de leitores? Uma avaliação do Plano Nacional do Livro e da Leitura (PNLL)**

Autor(a): Gabriele dos Anjos, Enio Passiani

Instituição: FEE - Fundação de Economia e Estatística, UFRGS - Universidade Federal do Rio Grande do Sul

#### Causando impressão: hipóteses em torno da edição "independente" e da culturalização da política no caso FLIA (Buenos Aires, Argentina)

Autor: José de Souza Muniz Júnior Instituição: UECE - Universidade Estadual do Ceará

Projeto de Lei SP Cidade da Música: novos desafios à participação social na construção de políticas públicas sistêmicas para a cultura Autoras: Daniela Ribas Ghezzi, Inti Anny Queiroz, Yves Finzetto

Instuição: CPF-Sesc SP - Centro de Pesquisa e Formação do Serviço Social do Comércio, FFLCH-USP - Universidade de São Paulo, EACH-USP - Universidade de São Paulo

Os problemas do Brasil entre mundos: Uma análise de conteúdo de narrativas acerca dos dilemas que se impõem à constituição de uma **vida boa no Brasil**

\_\_\_\_\_\_\_\_\_\_\_\_\_\_\_\_\_\_\_\_\_\_\_\_\_\_\_\_\_\_\_\_\_\_\_\_\_\_\_\_\_\_\_\_\_\_\_\_\_\_\_\_\_\_\_\_\_\_\_\_\_\_\_\_\_\_\_\_\_\_\_\_\_\_\_\_\_\_\_\_\_\_\_\_\_\_\_\_\_\_\_\_\_\_\_\_\_\_\_\_\_\_\_\_\_\_\_\_\_\_\_\_\_

Autor: Emerson Ferreira Rocha Instituição: UnB - Universidade de Brasília

# **GT 24 - Ciência, tecnologia, inovação e desenvolvimento**

#### **Auditório Buritri**

**Coordenação:** *Maíra Baumgarten (UFRGS), Maria Lucia Maciel (UFRJ)* **Suplente:** *Fernanda Sobral (UnB)*

#### **2ª Sessão - Biociências, Ambiente, Controvérsias**

**Coordenação:** *Maria Lucia Maciel* **Debatedora:** *Maíra Baumgarten*

#### **O trabalho e os agenciamentos de novas endades nas biotecnociências contemporâneas;**

Autores(as): Marcia de Teixeira, Vinicius Pellizzaro Klein, Marcelo Bustamante Chilingue, Bianca Antunes Cortes Instituição: FIOCRUZ - Fundação Oswaldo Cruz

### **Alguns elementos do regime de administração da irrelevância;**

Autor: Fabricio Monteiro Neves Instituição: UnB - Universidade de Brasília

### Intelectuais e controvérsias públicas: o debate com José de Souza Martins sobre a questão agrária

Autor: Joaquim A Pinheiro Instituição: UnB - Universidade de Brasilia

### Um olhar sobre a divisão internacional do trabalho científico a partir da genética humana brasileira

Autora: Mariana Toledo Ferreira Instituição: USP - Universidade de São Paulo, IFG - Instituto Federal de Goiás

### A Embrapa e a formação de seus pesquisadores: objetivos, processo e perfil alcançado

Autor(a): Alex A. Mengel, Silvia Lima de Aquino Instituição: UFRGS - Universidade Federal do Rio Grande do Sul, UNILA - Universidade Federal da Integração Latino Americana

### **Políca mutante: biossociabilidade e cidadania biológica**

Autor: Bruno Lucas Saliba de Paula Instituição: UNIMONTES - Universidade Estadual de Montes Claros

### **Políca Pública de Fomento à Pesquisa: a questão ambiental**

Autora: Andreia Santos Instituição: UFS - Universidade Federal de Sergipe, FUFS - Universidade Federal de Sergipe

## **Mulheres na Ciência do Rio Grande do Sul: trajetórias de persistência.**

Autoras: Anelise Gregis Estivalet, Laura Spritzer Galli, Bruna Dalmaso Junqueira Instituição: UFRGS - Universidade Federal do Rio Grande do Sul, UNISINOS - Universidade Do Vale Do Rio Dos Sinos

# **GT 25 - Cultura, críca, democrazação**

### **Térreo/Sala 1**

**Coordenação:** *Adelia Miglievich (UFES), Eliane Veras (UFPE)* **Suplente:** *Paulo Gajanigo (UFF)*

2<sup>ª</sup> Sessão - Interpretações do sul a partir do sul **Coordenação:** *Eliane Veras (UFPE)* **Debatedora:** *Adelia Miglievich (UFES)*

QUE "VIVA O POVO BRASILEIRO": Mestiçagem e identidade pós-colonial no romance de João Ubaldo Ribeiro Autor: João Matias de Oliveira Neto Instituição: UFPE - Universidade Federal de Pernambuco

\_\_\_\_\_\_\_\_\_\_\_\_\_\_\_\_\_\_\_\_\_\_\_\_\_\_\_\_\_\_\_\_\_\_\_\_\_\_\_\_\_\_\_\_\_\_\_\_\_\_\_\_\_\_\_\_\_\_\_\_\_\_\_\_\_\_\_\_\_\_\_\_\_\_\_\_\_\_\_\_\_\_\_\_\_\_\_\_\_\_\_\_\_\_\_\_\_\_\_\_\_\_\_\_\_\_\_\_\_\_\_\_\_

#### O imaginário latino-americano sobre a Ásia: reflexões sobre Ryukyu e o Japão desde a diáspora e a descolonização da economia **geopolíca da cultura** Autor: Victor Uehara Kanashiro

Instituição: SARAR - SAMAUMA Residência Artística Rural

# As tensões eurocêntricas do "Sentido da Colonização": Caio Prado Jr. e a construção do marxismo a partir do Sul

Autor: Vinicius Limaverde Forte Instituição: UFPE - Universidade Federal de Pernambuco

## **Sociologia e Modernismo: forma, conteúdo e dualidades nas interpretações do Brasil**

Autor: Maro Lara Martins Instituição: UFES - Universidade Federal do Espírito Santo

**A escrita fragmentada de Sousândrade e a memória do trauma: reflexões acerca do processo de esquecimento na formação do cânone literário brasileiro** Autor: Filipe Barreiros

Instuição: UFPE - Universidade Federal de Pernambuco

O arielismo de José Enrique Rodó: uma aposta na consolidação da cultura latino-americana

Autor: Elisângela da Silva Santos Instituição: UFG - Universidade Federal de Goiás

# **GT 26 - Conflitos Socioambientais**

**Térreo/Sala 2**

**Coordenação:** *Lorena Fleury(UFRGS), Romulo Soares Barbosa (UEMC)* **Suplente:** *Cleyton Henrique Gerhardt (UFRJ)*

**2ª Sessão - Povos tradicionais, territorialidades e disputas por modos de vida**

Direito na Prática: Autodemarcação de Territórios como estratégia de conquista de territórios de Comunidades Tradicionais no Norte de **Minas Gerais**

\_\_\_\_\_\_\_\_\_\_\_\_\_\_\_\_\_\_\_\_\_\_\_\_\_\_\_\_\_\_\_\_\_\_\_\_\_\_\_\_\_\_\_\_\_\_\_\_\_\_\_\_\_\_\_\_\_\_\_\_\_\_\_\_\_\_\_\_\_\_\_\_\_\_\_\_\_\_\_\_\_\_\_\_\_\_\_\_\_\_\_\_\_\_\_\_\_\_\_\_\_\_\_\_\_\_\_\_\_\_\_\_\_

Autor: Carlos Alberto Dayrell, Fabiano Cordeiro César, Graziano Leal Fonseca Instituição: UNIMONTES

**Territorialidades e resistências: a cartografia dos conflitos socioambientais na tríplice fronteira amazônica Brasil, Colômbia e Peru.** Autor: Pedro Henrique Coelho Rapozo

Instituição: UEA

**Terra, moralidades, políca e desenvolvimento sustentável: brigas em Novo Progresso (Pará)**

Autora: Renata Lacerda Instituição: UFRI

Da ética ambiental normativa às relações de poder. Construindo interfaces para a análise de conflitos ambientais Autores(as): Luciano Félix Florit, Josué de Souza, Bruna dos Santos Bolda Instituição:

**Territórios para a pesca ou territórios para o capital? Expansão da aquicultura empresarial e conflitos socioambientais nos territórios pesqueiros**

Autor: José Ignácio Vega Fernández Instituição: UFPE

**Conflitos e "negociações" em Belo Monte: a execução das "condicionantes indígenas"** Autora: Estella Libardi

Instituição: UFPA

**Comunidades tradicionais e gestão da natureza: uso de recursos comuns e conflitos socioambientais no Parque Nacional dos Lençóis Maranhenses**

Autor: Benedito Souza Filho Instituição: UFMA

**Modalidades de intervenção, processos de territorialização e formas de resistência de comunidades tradicionais no Parque Nacional dos Lençóis Maranhenses**

\_\_\_\_\_\_\_\_\_\_\_\_\_\_\_\_\_\_\_\_\_\_\_\_\_\_\_\_\_\_\_\_\_\_\_\_\_\_\_\_\_\_\_\_\_\_\_\_\_\_\_\_\_\_\_\_\_\_\_\_\_\_\_\_\_\_\_\_\_\_\_\_\_\_\_\_\_\_\_\_\_\_\_\_\_\_\_\_\_\_\_\_\_\_\_\_\_\_\_\_\_\_\_\_\_\_\_\_\_\_\_\_\_

Autora: Roseane Gomes Dias Instituição: UFMA

**Conflitos sociambientais no norte do Espírito Santo: racismo ambiental, conflitos e resistência** Autores(as) Wander Luiz Pereira dos Santos, Jorge Luiz dos Santos Junior, Sandro José da Silva, Carolina Llanes Guardiola Instituição: IFES, UFES

# **GT 27 - Desigualdades e Estraficação: analisando sociedades em mudança**

# **Térreo/Sala 3**

**Coordenação:** *Danielle Cireno Fernandes (UFMG), André Ricardo Salata (PUCRS)* **Suplente:** *Flavio Carvalhaes (UFRJ)*

# **2ª Sessão**

Alimentação e classe social: uma investigação sobre a formação e reprodução de fronteiras simbólicas no campo do consumo alimentar Autor: Edison Bertoncelo Instituição: USP

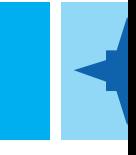

Aparência de classe: classificações da aparência de anônimos e hierarquias do cotidiano. Autora: Janaína Vieira de Paula Jordão Instituição: UFG

**Renda e vergonha: dimensões psicossociais da pobreza**  Autoras: Priscila Pereira Santos, Ana Cristina Murta Collares Instituição: UnB

Casamento igualitário e normatização familiar no Brasil e na Argentina: uma perspectiva comparada Autor: Eduardo Peret Instituição: UFRJ/IBGE)

**Gênero e mudanças sociais: trajetórias de mulheres em Cunha (SP)**  Autor: Ariane Favareto Instituição: UFRRJ/CPDA

"EU SOZINHA ERA MAIS FÁCIL": Análise do contexto social de mulheres que tiveram seus filhos abrigados Autora: Camila Gabriel Meireles Amorim Instituição: UCB

\_\_\_\_\_\_\_\_\_\_\_\_\_\_\_\_\_\_\_\_\_\_\_\_\_\_\_\_\_\_\_\_\_\_\_\_\_\_\_\_\_\_\_\_\_\_\_\_\_\_\_\_\_\_\_\_\_\_\_\_\_\_\_\_\_\_\_\_\_\_\_\_\_\_\_\_\_\_\_\_\_\_\_\_\_\_\_\_\_\_\_\_\_\_\_\_\_\_\_\_\_\_\_\_\_\_\_\_\_\_\_\_\_

**GT 28 - Sociologia Histórica: rumos e diálogos atuais** 

**Térreo/Sala 4 Coordenação:** *Karl Monsma (UFRGS), Fernando Salla (NEV-USP), Alessandra Teixeira (UFABC)* 

**2ª Sessão - Interpretações históricas na sociologia da violência** 

**Dilemas instucionais da segurança pública brasileira (pós-1946 e pós-1985)**

Autor: Thaís Battibugli, Luís Antônio Francisco de Souza

Instuição: UNESP - Universidade Estadual Paulista, Unesp. Campus de Marília, Faccamp - Faculdade Campo Limpo Paulista

**História de vida e a morte violenta: possibilidade de uma contra história na busca por reconhecimento e jusça**

Autora: Caren Ruo Instituição: NEV-USP - Núcleo de Estudos da Violência

**Em torno de uma sociologia histórica e comparada da criminologia**

Autor: Francisco Thiago Rocha Vasconcelos Instituição: UNILAB - Universidade da Integração da Lusofonia Afrobrasileira

**Isolar e punir : encarceramento, ação rebelde e conflitos entre corporações policiais na primeira fuga em massa de um presídio brasileiro (Ilha Anchieta, SP, 1952)**

Autor: Dirceu Franco Ferreira Instituição: FFLCH-USP - Universidade de São Paulo

**"Infância Vagabunda" e "Menores Desocupados" – Análise dos discursos oficiais sobre a menoridade na Primeira República no Ceará** Autor: Alberto dos Santos Barros Filho

\_\_\_\_\_\_\_\_\_\_\_\_\_\_\_\_\_\_\_\_\_\_\_\_\_\_\_\_\_\_\_\_\_\_\_\_\_\_\_\_\_\_\_\_\_\_\_\_\_\_\_\_\_\_\_\_\_\_\_\_\_\_\_\_\_\_\_\_\_\_\_\_\_\_\_\_\_\_\_\_\_\_\_\_\_\_\_\_\_\_\_\_\_\_\_\_\_\_\_\_\_\_\_\_\_\_\_\_\_\_\_\_\_

Instituição: UFC - Universidade Federal do Ceará

Por uma genealogia da Justica Juvenil no Brasil: revisitando o Código de Menores de 1927 Autor(a): Bruna Gisi Martins de Almeida, Marcos César Alvarez Instituição: USP - Universidade de São Paulo

**O "Atentado da Rua Tonelero" pelas páginas do jornal Ultima Hora (UH)** Autor: Thiago Fidelis Instituição: UNESP - Universidade Estadual Paulista, UNESP - Universidade Estadual Paulista

### GT 29 - Governo, subjetividades e gestão de populações: mudanças e perspectivas nas periferias **Térreo/Sala 5**

**Coordenação:** *Fabiana Jardim (USP), Edson Miagusko (UFRRJ)* **Suplente:** *Mariana Magalhães Côrtes (UFU)*

**2ª Sessão - Novas governamentalidades na produção da segurança: violência, crime, ilegalismos**

**Repressão e cuidado: pensando a gestão estatal dos pobres para além dos planos e gestores** 

Autora: Luana Motta Instituição: UFSCar/CEM

Investigando percepções sobre ação coletiva e crime no Brasil Autoras: Valéria C. Oliveira, Corinne Davis Rodrigues Instituição: UFMG/CEM

Comunidades Terapêuticas Religiosas, governo de populações e dispositivos de gestão do crime e do criminoso -Autoras: Nalayne Mendonça Pinto, Carly Barboza Machado Instituição: UFRRJ

**Gestão extraestatal, prácas de controle e mobilidades nas periferias do Nordeste brasileiro: a experiência de Fortaleza – CE**  Autores: João Pedro de Neto, Clodomir Cordeiro de Matos Júnior Instituição: UFMA

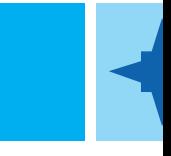

**Disputas morais nas dinâmicas de homicídios retaliatórios em bairros da zona leste Belo Horizonte** Autor: Rafael Rocha Instituição: UFMG

**Crime Organizado - Do controle ilegal de territórios à captura do Estado formal** Autor: Vinicius Assis Couto Instituição: UFMG

Do protesto à arte de confessar: problematizando o rap como uma ferramenta de governamentalidade na modernidade tardia Autor(a): Mari Cristina de Feitas Fagundes Instituição: UFPel

\_\_\_\_\_\_\_\_\_\_\_\_\_\_\_\_\_\_\_\_\_\_\_\_\_\_\_\_\_\_\_\_\_\_\_\_\_\_\_\_\_\_\_\_\_\_\_\_\_\_\_\_\_\_\_\_\_\_\_\_\_\_\_\_\_\_\_\_\_\_\_\_\_\_\_\_\_\_\_\_\_\_\_\_\_\_\_\_\_\_\_\_\_\_\_\_\_\_\_\_\_\_\_\_\_\_\_\_\_\_\_\_\_

# GT 30 - Migrações contemporâneas no Brasil. Novos fluxos, novas perspectivas sociológicas **Térreo/Sala 6**

**Coordenação:** *Márcio de Oliveira (UFPR), Leonardo Cavalcan (UnB)* **Suplente:** *Marcelo Alário Ennes (UFSE)*

**2ª Sessão**

"Brachilenos" e outros casos: Estudo exploratório sobre a imigração brasileira a Santiago do Chile Autor: Iuri Pieroni Instituição: UnB - Universidade de Brasilia

**Migração Paraguaia na faixa de fronteira do Brasil: idendades, circularidades e redes transnacionais.** Autor(a): Eric Gustavo Cardin, Cintia Fiorotti Lima Instuição: UNIOESTE - Universidade Estadual Do Oeste Do Paraná, SEED - Secretaria De Educação Do Paraná

**A dinâmica de mobilidade de brasileiras no Suriname: estratégias e lógicas de circulação** Autor: Osvaldina dos Santos Araujo Instituição: L'UT2J/USP - Université de Toulouse Jean Jaurès/cotutela Univ. São Paulo

# **Imigrantes brasileiros na França e seus projetos de retorno**

Autora: Gisele Maria Ribeiro de Almeida Instituição: UFF - Universidade Federal Fluminense

## **O Programa Au pair e a imigração brasileira na França**

Autoras: Michelle Redondo, Gisele Almeida Instituição: UNICAMP - Universidade Estadual de Campinas, UFF - Universidade Federal Fluminense

# **GT 31 - Trabalho, sindicalismo e associativismo docente**

# **GT 32 - Violência, crime e punição**

**1° Andar/Sala 8**

**Coordenação:** *Marcos César Alvarez (USP), Carlos Henrique Aguiar Serra (UFF)* **Suplente:** *Luiz Cláudio Lourenço (UFBA)*

**2ª Sessão - Adolescentes em conflito com a lei, violência e representações sociais**

Os sentidos da punição e da ressocialização para os adolescentes e jovens em cumprimento de Medidas Socioeducativas no Ceará. Autor(a): Maria Andréa Luz da Silva , Francisco Horacio da Silva Frota Instituição: UECE

\_\_\_\_\_\_\_\_\_\_\_\_\_\_\_\_\_\_\_\_\_\_\_\_\_\_\_\_\_\_\_\_\_\_\_\_\_\_\_\_\_\_\_\_\_\_\_\_\_\_\_\_\_\_\_\_\_\_\_\_\_\_\_\_\_\_\_\_\_\_\_\_\_\_\_\_\_\_\_\_\_\_\_\_\_\_\_\_\_\_\_\_\_\_\_\_\_\_\_\_\_\_\_\_\_\_\_\_\_\_\_\_\_

\_\_\_\_\_\_\_\_\_\_\_\_\_\_\_\_\_\_\_\_\_\_\_\_\_\_\_\_\_\_\_\_\_\_\_\_\_\_\_\_\_\_\_\_\_\_\_\_\_\_\_\_\_\_\_\_\_\_\_\_\_\_\_\_\_\_\_\_\_\_\_\_\_\_\_\_\_\_\_\_\_\_\_\_\_\_\_\_\_\_\_\_\_\_\_\_\_\_\_\_\_\_\_\_\_\_\_\_\_\_\_\_\_

**Violência e vizinhança: considerações sobre o controle social no Distrito Federal**  Autor: Márcio Júlio da Silva Mattos Instituição: UnB

**Novas dinâmicas da violência vivenciadas por jovens em contextos urbanos**  Autor(a): Analice Brusius, Carlos Alfredo Castro Gadea Instituição: UNISINOS

Controle social e violência: a gestão do grupo armado do Estado e do grupo armado da favela, na perspectiva infanto-juvenil Autora: Ionara dos Santos Fernandes Instituição: PPGSD/UFF

**UNICEF e práticas punitivas no Brasil** Autora: Flávia Cristina Silveira Lemos Instituição: UFPA

**O lugar das vímas da violência no sistema de jusça criminal contemporâneo**  Autor: Clodomir Cordeiro de Matos Júnior Instituição: UFMA

**No Norte Tem Comando: As Contradições E Os Efeitos Polícos Do Encarceramento Em Massa**  Autores: Ítalo Barbosa Lima Siqueira, Luiz Fábio Silva Paiva Instituição: UFC

#### **Cidades-presídios: o impacto das prisões no contexto urbano paulista**  Autora: Fabiana Nunes de Oliveira Silva

Instituição: Max Planck/IBDH

#### **A 'sujeição criminal' feminina: compreendendo as (auto)reapresentações de mulheres no 'mundo do crime'**  Autora: Natasha Maria Wangen Krahn

Instituição: UFBA

#### Sociabilidade violenta: limites e possibilidades de reflexão qualitativa acerca da violência urbana no contexto da cidade do Recife. Autor: Vívian Silva, Márcio Abreu De França

Instuição: NEPS UFPE - Universidade Federal De Pernambuco, ESUDA - Faculdade de Ciências Humanas, FACHUSST - Faculdade de Ciências Humanas e Sociais de Serra Talhada

\_\_\_\_\_\_\_\_\_\_\_\_\_\_\_\_\_\_\_\_\_\_\_\_\_\_\_\_\_\_\_\_\_\_\_\_\_\_\_\_\_\_\_\_\_\_\_\_\_\_\_\_\_\_\_\_\_\_\_\_\_\_\_\_\_\_\_\_\_\_\_\_\_\_\_\_\_\_\_\_\_\_\_\_\_\_\_\_\_\_\_\_\_\_\_\_\_\_\_\_\_\_\_\_\_\_\_\_\_\_\_\_\_

# **GT 33 - Família, Instuições e Poder**

# **1° Andar/Sala 9**

**Coordenação:** *Ricardo Costa de Oliveira (UFPR), José Marciano Monteiro (UFCG)* **Suplente:** *Mônica Helena Harrich Silva Goulart (UTFPR)*

### **2ª Sessão**

## **Prosopografia Familiar da Operação "Lava Jato" e do Ministério Temer**

Autores(as): Ricardo Costa de Oliveira, Ana Crhistina Vanali, José Marciano Monteiro, Monica Helena Harrich Silva Goulart Instuição: UFPR - Universidade Federal Paraná, UFCG - Universidade Federal de Campina Grande, UTFPR - Universidade Tecnologica do Paraná

#### Eleições 2016 no Paraná: novos contextos velhos sujeitos. Como e por quê parentes e políticas se perpetuam no estado? Autores: Eduardo Miranda, Thiago Valenciano

Instituição: UFPR - Universidade Federal Do Paraná

## A reprodução das famílias políticas e as dimensões da hereditariedade no Estado da Paraíba.

Autores: Rafael de Farias Ferreira, José Marciano Monteiro

Instuição: UFCG - Universidade Federal de Campina Grande, UFCG - Universidade Federal de Campina Grande

### Patronato Rural, Relações de Parentesco, Representação Política.

Autores(as): Fellipe Silva Prado, Regina Angela Landim Bruno, Afonso Henrique de Menezes Fernandes Instituição: CPDA-UFRRJ - Universidade Federal Rural do Rio de Janeiro

# Famílias e estruturas de poder na Assembleia Legislativa do Paraná

Autora: Mônica Helena Harrich Silva Goulart Instituição: UTFPR - Universidade Tecnológica Federal do Paraná

# **GT 34 - Relações Raciais e Étnicas: Desigualdades e Polícas Públicas**

# **1° Andar/Sala 10**

**Coordenação:** *Paula Crisna da Silva Barreto (UFBA), Andréa Lopes da Costa Vieira (USP)* **Suplente:** *Márcia Regina de Lima Silva (UFRJ)*

### 2<sup>ª</sup> Sessão - Ação afirmativa e inclusão no ensino superior público e privado

### O Programa Internacional de Bolsas da Fundação Ford/ Fundação Carlos Chagas como indutor de políticas afirmativas: docentes negros **na academia brasileira.**

\_\_\_\_\_\_\_\_\_\_\_\_\_\_\_\_\_\_\_\_\_\_\_\_\_\_\_\_\_\_\_\_\_\_\_\_\_\_\_\_\_\_\_\_\_\_\_\_\_\_\_\_\_\_\_\_\_\_\_\_\_\_\_\_\_\_\_\_\_\_\_\_\_\_\_\_\_\_\_\_\_\_\_\_\_\_\_\_\_\_\_\_\_\_\_\_\_\_\_\_\_\_\_\_\_\_\_\_\_\_\_\_\_

Autores(as): Amelia Cristina Artes, Danielle Regina Oliveira, Sandra UnBehaum Instituição: Fundação Carlos Chagas - FCC

**Universitários afro-brasileiros e afro-americanos de primeira geração: comparando trajetórias, projetos, modelos e estratégias** Autor: Sonia Maria Giacomini Maria, Bruno Costa Larrubia Larrubia Instituição: PUC-RIO - Pontifícia Universidade Católica Do Rio De Janeiro

Curso de branco: uma abordagem sobre permanência entre estudantes negros nos cursos de alto prestígio da UFRB Autora: Dyane Brito Reis

Instituição: Universidade Federal do Recôncavo da Bahia - UFRB

Ação afirmativa e ensino superior: impasses entre inclusão e democratização.

Autora: Andréa Lopes da Costa Vieira Instituição: Universidade Federal do estado do Rio de Janeiro - UNIRIO

# Práticas discursivas, retóricas e falácias sobre as políticas de promoção da igualdade racial em nível local: notas sobre Porto Alegre/RS **(2004- 2014)**

Autor: André Luis Pereira Instituição: Instituto Federal Sul-Rio-Grandense - IFSUL

**Subsídios para as polícas de promoção da igualdade racial no Sistema UTFPR (Universidade Tecnológica Federal Do Paraná)** Autoras: Andrea Maila Kominek, Ana Vanali

Instituição: Universidade Tecnológica do Paraná - UTFPR, Universidade Federal Paraná - UFPR

Setor privado e ações afirmativas: reflexões autoetnográficas sobre o 3º Fórum "São Paulo Diverso".

Autor: Silvio Matheus Alves Santos

Instituição: Universidade de São Paulo - USP

#### **A elaboração de uma nova forma de compreender as relações étnico-raciais e o papel dos intelectuais negros na elaboração de polícas**  de ações afirmativas no Brasil.

Autora: Maria Valéria Barbosa Veríssimo Instituição: Universidade Estadual Paulista - UNESP

#### Ações afirmativas na pós-graduação e a diversidade.

Autora: Anna Carolina Venturini Instituição: Instituto de Estudos Sociais e Políticos - IESP-UERJ

"Estudar para ser alguém na vida": os sentidos do diploma superior através da percepção dos beneficiários de ação afirmativa Autora: Raquel Guilherme de Lima

Instuição: PPGSA - IFCS - Universidade Federal do Rio de Janeiro

#### **Chinelos, mochilas e artesanatos: percepções sobre a contribuição do Programa Bolsa Família em comunidades indígenas pataxó do município de Porto Seguro/BA**

\_\_\_\_\_\_\_\_\_\_\_\_\_\_\_\_\_\_\_\_\_\_\_\_\_\_\_\_\_\_\_\_\_\_\_\_\_\_\_\_\_\_\_\_\_\_\_\_\_\_\_\_\_\_\_\_\_\_\_\_\_\_\_\_\_\_\_\_\_\_\_\_\_\_\_\_\_\_\_\_\_\_\_\_\_\_\_\_\_\_\_\_\_\_\_\_\_\_\_\_\_\_\_\_\_\_\_\_\_\_\_\_\_

Autores(as): Cláudia Mirella Pereira Ramos, Clóvis Zimmermann, Aldemir Inácio Azevedo Instituição: Universidade Federal da Bahia – UFBA, Instituto Federal De Educação, Ciência E Tecnologia – IFBA

# **GT 35 - Juventudes, Velhices e Construções Identárias**

### **1° Andar/Sala 11**

**Coordenação:** *Paula Crisna da Silva Barreto (UFBA), Andréa Lopes da Costa Vieira (USP)* **Suplente:** *Márcia Regina de Lima Silva (UFRJ)*

**2ª Sessão - Gerações: Da Velhice e suas especificidades**

#### **Guerreiras de luta: mulheres que militam pelos direitos dos idosos**

Autora: Beatrice Cavalcante Limoeiro Instituição: PPGSA/UFRJ - Universidade Federal do Rio de Janeiro

### **Ser idoso e não idoso nos conselhos de idosos**

Autora: Glaucia Destro de Oliveira Instituição: UNIOESTE - Universidade do Oeste do Paraná

#### **A Pessoa Idosa no Sistema Penitenciário: criminalidade, cidadania e condições**

Autora: Jaira Magalhães Instituição: UCB - Universidade Católica de Brasília

#### **Gênero, Imagens e Velhices do Semiárido Piauiense.**

Autora: Maria Rosangela de Souza Instituição: UFPI - Universidade Federal Do Piauí

#### **Trajetórias da velhice contemporânea: novas relações entre as gerações em contexto de mudanças no trabalho e na proteção social** Autora: Josimara Delgado

Instituição: UFBA - Universidade Federal da Bahia

#### **Velhicidade: transitando pelos espaços urbanos na velhice.**

Autor(a): Isolda Belo Da Fonte, Maria De Fatima Dos Santos Neves Instituição: UFPE - Universidade Federal De Pernambuco, FAFIRE - Faculdade Frassinetti Do Recife

#### Envelhecimento, identidade docente e aposentadoria

Autor:a Paula Fabricia Brandão A Mesquita Instituição: UECE - Universidade Estadual do Ceará, UECE - Universidade Estadual do Ceará

# Até Quando é Possível Viver Sozinho na Velhice? Um estudo sobre envelhecimento em Instituições de Longa Permanência para Idosos

\_\_\_\_\_\_\_\_\_\_\_\_\_\_\_\_\_\_\_\_\_\_\_\_\_\_\_\_\_\_\_\_\_\_\_\_\_\_\_\_\_\_\_\_\_\_\_\_\_\_\_\_\_\_\_\_\_\_\_\_\_\_\_\_\_\_\_\_\_\_\_\_\_\_\_\_\_\_\_\_\_\_\_\_\_\_\_\_\_\_\_\_\_\_\_\_\_\_\_\_\_\_\_\_\_\_\_\_\_\_\_\_\_

**(ILPIs).** Autora: Carla Maria Lobato Alves Instituição: UFMA - Universidade Federal do Maranhão

# **GT 36 - Sociologia Clínica**

### **1° Andar/Sala 12**

**Coordenação:** *Chrisane Girard Ferreira Nunes (UnB), Teresa Crisna Othenio Cordeiro Carreteiro (UFF)*  **Suplente:** *Pedro Henrique Isaac Silva (IFB)*

#### **2ª Sessão**

**O tratamento contra a dependência química em instuições religiosas: estudo de caso**

Autora: Janine Targino Instituição: UENF - Universidade Estadual do Norte Fluminense Darcy Ribeiro

#### **Sociologia, educação e abordagem clínica de jovens em conflito com a lei de drogas (Lei 11.343/06): qual o futuro dos grupos**  socioeducativos?

Autor(a): Paulo Bareicha, Christiane Girard Ferreira Nunes Instuição: FE - UnB - Faculdade de Educação da UnB, SOL - UnB - Departamento de Sociologia da UnB

O que a criança hiperativa pode nós revelar sobre a questão do sujeito nas ciências sociais?

Autora: Tatiana de Andrade Barbarini

Instituição: UNIFESP - Universidade Federal de São Paulo

## **O tempo vivo das memórias de mulheres: lembranças do gestar, parir e do pós-parto**

Autoras: Luciana Nunes Fonseca, Maria Fernandes Gomide Dutra e Silva

Instituição: PPGSOL/UnB - Instituto de Ciências Sociais da Universidade de Brasília, PPGS/UFG - Faculdade de Ciências Sociais Universidade Federal de Goiás \_\_\_\_\_\_\_\_\_\_\_\_\_\_\_\_\_\_\_\_\_\_\_\_\_\_\_\_\_\_\_\_\_\_\_\_\_\_\_\_\_\_\_\_\_\_\_\_\_\_\_\_\_\_\_\_\_\_\_\_\_\_\_\_\_\_\_\_\_\_\_\_\_\_\_\_\_\_\_\_\_\_\_\_\_\_\_\_\_\_\_\_\_\_\_\_\_\_\_\_\_\_\_\_\_\_\_\_\_\_\_\_\_

### **GT 37 - Violência, corpo e sexualidade: estudos feministas de gênero e/ou raça 1° Andar/Sala 13 Coordenação:** *Lourdes Maria Bandeira (UnB), Marcela Amaral (UFG)* **Suplente:** *Ticiana Ramos (UFRBA)* **2ª Sessão Gênero e Violência: As Mulheres Transexuais e a Lei Maria da Penha**  Autor: Maria Ângela Figueiredo Braga, Sheyla Borges Martins, Philipe Nunes Vieira e Silva Instituição: UNIMONTES **Violência de Gênero contra Mulheres Assexuais** Autora: Giórgia de Aquino Neiva Instituição: UFG Violência sexual nas universidades brasileiras: uma análise sociológica pela perspectiva de gênero, raça e orientação sexual Autora: Tania Mara Campos de Almeida Instituição: UnB Estereótipos e invisibilidades no Tribunal: homicídio homo-afetivo sob a ótica dos juízes leigos Autoras: Mariana Melo, Marcela Zamboni Instituição: UFPB **Violência LGBT e corpo abjeto: uma herança conservadora no Brasil** Autora: Valdenízia Peixoto Instituição: UnB **Violência sexual na Universidade Federal de Viçosa: "Boa noite Cinderela acadêmico"** Autor(a): Rogéria Martins, Paulo Fraga Instituição: UFV/UFJF **O discurso que segrega: Juventudes, Diversidade Sexual e Gênero em foco** Autoras: Cláudia Maria Inácio Costa, Gabriela Thays Silva Pontes, Yohana Tôrres Monteiro, Vanessa Bezerra Nunes, Yasmin Rodrigues Instituição: UECE **Lugares, contextos, interações e o nascimento do capital subalterno** Autores: Pablo Rosa, Paulo Edgar da Rocha Resende Instituição: UVV

### **GT 38 - Sociologia do Esporte 1° Andar/Sala 14**

**Coordenação:** *José Jairo Vieira (UFRJ), Francisco Xavier Freire Rodrigues (UFMT)* **Suplente:** *Carlos Nazareno Borges (UFPA)*

**2ª Sessão**

Construindo consensos e negociando ruídos: narrativas da fisioterapia esportiva sobre dores e lesões de atletas de elite. Autor: Leonardo Turchi Pacheco Instituição: UNIFAL-MG

**"Criança quer jogar bola, não quer trabalhar!" Copa do Mundo 2014 e suas implicações no turismo sexual infanto-juvenil na cidade-sede de Recife, Brasil.** 

\_\_\_\_\_\_\_\_\_\_\_\_\_\_\_\_\_\_\_\_\_\_\_\_\_\_\_\_\_\_\_\_\_\_\_\_\_\_\_\_\_\_\_\_\_\_\_\_\_\_\_\_\_\_\_\_\_\_\_\_\_\_\_\_\_\_\_\_\_\_\_\_\_\_\_\_\_\_\_\_\_\_\_\_\_\_\_\_\_\_\_\_\_\_\_\_\_\_\_\_\_\_\_\_\_\_\_\_\_\_\_\_\_

Autores(as): César Teixeira Castilho, Dominique Charrier, Barbara Evrard Instituição: Paris-Sud - Université de Paris-Sud XI, Paris-Sud - Université de Paris-Sud XI, Univ. Rouen - Université de Rouen

# **Corpo, Raça e Gênero na Experiência escolar em Armação dos Búzios**

Autora: Gessiane Ambrosio Nazario Peres Instituição: UFRJ

**Fêmea ou Mulher? Por uma genealogia da segregação nos Jogos Olímpicos da Era Moderna**  Autor: Adriano M. R. Passos Instituição: UFG

A subrepresentatividade feminina no campo esportivo

Autores: Fernando Paulo de Lima, Michel Carlos Calado da Silva Instituição: UFRJ

A formação de identidade de gênero na modalidade esportiva de voleibol sob o olhar de ex-atletas da categoria adulto masculino de **Cuiabá**

Autor: Fabiana Cristina de Lima, Francisco Xavier Freire Rodrigues Instituição: UFMT

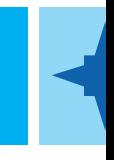

# **GT 39 - Sociologia Digital**

**1° Andar/Sala 15 Coordenação:** *Richard Miskolci (UFSCar), Miriam Adelman (UFPR)* **Suplente:** *Fernando de Figueiredo Balieiro (UFPEL)*

**2ª Sessão**

Expressão política no ciberespaço: resistência ciborgue e o regime de propriedade intelectual Autora: Andressa Nunes Soilo Instituição: UFGRS

**Ocupando as escolas e as redes: o uso de novas tecnologias por estudantes secundaristas de SP e RS em processos de mobilização**  Autores: Eduardo Georjão Fernandes, Bruno Casalo Instituição: UFRGS

\_\_\_\_\_\_\_\_\_\_\_\_\_\_\_\_\_\_\_\_\_\_\_\_\_\_\_\_\_\_\_\_\_\_\_\_\_\_\_\_\_\_\_\_\_\_\_\_\_\_\_\_\_\_\_\_\_\_\_\_\_\_\_\_\_\_\_\_\_\_\_\_\_\_\_\_\_\_\_\_\_\_\_\_\_\_\_\_\_\_\_\_\_\_\_\_\_\_\_\_\_\_\_\_\_\_\_\_\_\_\_\_\_

**Reprodução Humana Assisda e Mídia Digital: direito, conexões transnacionais e tecnologias**  Autora: Maria de Fátima Ferreira Instituição: UFRB

**Novas tecnologias de governabilidade e transparência pública ao serviço da cidadania: a experiência do "Mapa das organizações da sociedade civil"**  Autor: Fabrício Bonecini de Almeida

Instituição: IPEA

**Homossexualidades, mídias digitais e desigualdades sociais: um estudo preliminar sobre a negociação das diferenças em São Carlos**  Autor: Keith Diego Kurashige Instituição: UFSCar

\_\_\_\_\_\_\_\_\_\_\_\_\_\_\_\_\_\_\_\_\_\_\_\_\_\_\_\_\_\_\_\_\_\_\_\_\_\_\_\_\_\_\_\_\_\_\_\_\_\_\_\_\_\_\_\_\_\_\_\_\_\_\_\_\_\_\_\_\_\_\_\_\_\_\_\_\_\_\_\_\_\_\_\_\_\_\_\_\_\_\_\_\_\_\_\_\_\_\_\_\_\_\_\_\_\_\_\_\_\_\_\_\_

**Governança da Internet: esboço sobre a infraestrutura da rede mundial de computadores**  Autor: Raphael Silveiras Instituição: UNICAMP

**Boatos virtuais e o impeachment de Dilma Rousseff**  Autor: Victor Piaia Instituição: IESP-UERJ

## **GT 40 - Violência, Polícia e Jusça no Brasil: Agenda de pesquisa e desafios teóricos-metodológicos 1° Andar/Sala 16**

**Coordenação:** *Maria Stela Grossi Porto (UnB), Rodrigo Ghiringhelli de Azevedo (PUCRS)* **Suplente:** José Luiz Ratton (UFPE)

**2ª Sessão - Polícas de Segurança Pública Coordenação:** José Luiz Ratton (UFPE) **Debatedor:** *Renato Sérgio de Lima (FBSP)*

Quando as políticas de segurança e controle do crime não são públicas: tensão entre gestão e política no Estado de São Paulo Autoras: Jacqueline Sinhoretto, Liana de Paula Instituição: UFSCar, UNIFESP

**A gestão da segurança pública como uma questão de governamentalidade: uma análise da experiência percebida no Município de Juiz de Fora/MG, durante os anos de 2013 e 2014.** 

Autora: Letícia Delgado Instituição: UFF

(Des)Confiança: uma análise comparada da (des)articulação do Sistema de Justica Criminal em Esmeraldas e Belo Horizonte Autoras: Juliana Neves, Flora Moara

Instituição: UFMG e PUCMG

**Os Conselhos Comunitários e a Políca de Segurança do Distrito Federal: Uma análise da atuação das forças de segurança nas reuniões com a sociedade civil.**

Autor: Claudio Dantas Monteiro Instituição: UFRGS

Sobre limites e possibilidades da participação da sociedade civil na política de segurança pública – Pacto pela Vida. Autor: Gilson Antunes, Natália Borba, Camila Carvalho Instituição: UFPE

Estado e Policiamento: As Ambivalências da Política de Segurança Pública no Brasil Autor: Daniel Brito Instituição: UFPA

**Moralidades entrecruzadas nas UPPs - Uma narrativa policial** Autoras: Jacqueline Muniz, Elizabete Albernaz Instituição: UFF

**Tráfico de drogas e polícas de segurança pública: a CPI do Narcotráfico em Minas Gerais**  Autor: Márcio Bonesso Instituição: IFTM

Segurança pública e controle do crime no estado de São Paulo: a participação do Ministério Público na legitimação de uma estratégia **militarizada** 

Autora: Giane Silvestre Instituição: UESCar

**Territórios e Crime: controle do nível local e polícas públicas de prevenção de homicídios**  Autores: Braulio da Silva, José Ratton, Frederico Marino et al. Instituição: UFMG, UFPE

Processo de implementação de políticas públicas: um estudo do caso do setor segurança do Rio de Janeiro. Autor(a): José Augusto Pereira, Nathalia Cordeiro, Márcio Duarte Instituição: UFRJ

Como tem sido planejada a segurança pública no Brasil? Análise dos Planos e Programas Nacionais de Segurança pós-redemocratização e **do seus impactos na prevenção ao crime e à violência** 

\_\_\_\_\_\_\_\_\_\_\_\_\_\_\_\_\_\_\_\_\_\_\_\_\_\_\_\_\_\_\_\_\_\_\_\_\_\_\_\_\_\_\_\_\_\_\_\_\_\_\_\_\_\_\_\_\_\_\_\_\_\_\_\_\_\_\_\_\_\_\_\_\_\_\_\_\_\_\_\_\_\_\_\_\_\_\_\_\_\_\_\_\_\_\_\_\_\_\_\_\_\_\_\_\_\_\_\_\_\_\_\_\_

Autores(as): Martim Moraes, Marlene Spaniol, Carlos Guimarães Instituição: PUCRS

**Dinâmicas dos homicídios em Porto Alegre: discursos e representações sobre a violência letal**  Autoras: Melissa Pimenta, Rochele Fachinetto et al Instituição: UFRGS

**Segurança, Cidade e Mulheres: Da invisibilidade à visibilidade**  Autora: Camila Gale Instituição: UnB

# **GT 41 - Reconhecimento, Justiça e Desigualdade 1° Andar/Sala 17**

**Coordenação:** *Cinara Rosenfield (UFRGS), Fabrício Maciel (UFF)* **Suplente:** *Élen C. Schneider (Unila)*

**2ª Sessão - Reconhecimento, direito e desigualdade**

**Direitos em conflito: a ambivalência do direito, entre reconhecimento e distribuição no Programa Bolsa Família**  Autoras: Anete Brito Leal Ivo, Ana Claudia Gusmão Cunha Instituição: UCSAL

**"Lá eu sou respeitada": reconhecimento e direito à cidade em um bairro do Programa Minha Casa Minha Vida**  Autora: Taisa Sanches Instituição: PUC-RIO

A deficiência na perspectiva dos direitos humanos e da justiça social: contribuições para a organização de sistemas educacionais **inclusivos**

Autora: Sinara Pollom Zardo Instituição: UnB

**Reconhecimento, cultura e desigualdade social das pessoas com deficiência em Angola** Autora: Daniela D´avila

Instituição: UnB

**Reconhecimento social: algumas percepções sobre as estratégias de busca por reconhecimento social de atores das camadas populares**  Autor: Eliana Vicente Instituição: UFJF

**Dilemas do Reconhecimento no debate entre Nancy Fraser e Axel Honneth**  Autor: Aristoteles Muniz Instituição: UNIFAVIP

**Teoria e políca do reconhecimento em Charles Taylor: analisando contribuições e limites**  Autor: Janaína Xavier do Nascimento Instituição: UFSM